# INTERNET Y BLOQUEOS

v1 Creative Commons: By,NC, Andres Azpurua, VE inteligente

#### "Internet interpreta la censura como un daño y busca rutas alrededor"

/ John Gilmore

### ¿Qué dudas y prioridades tienen?

- 
- 
- 
- 
- 
- 

## A LO BÁSICO: ENTENDIENDO **INTERNET**

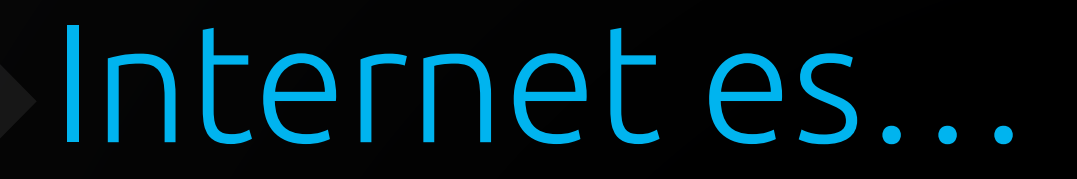

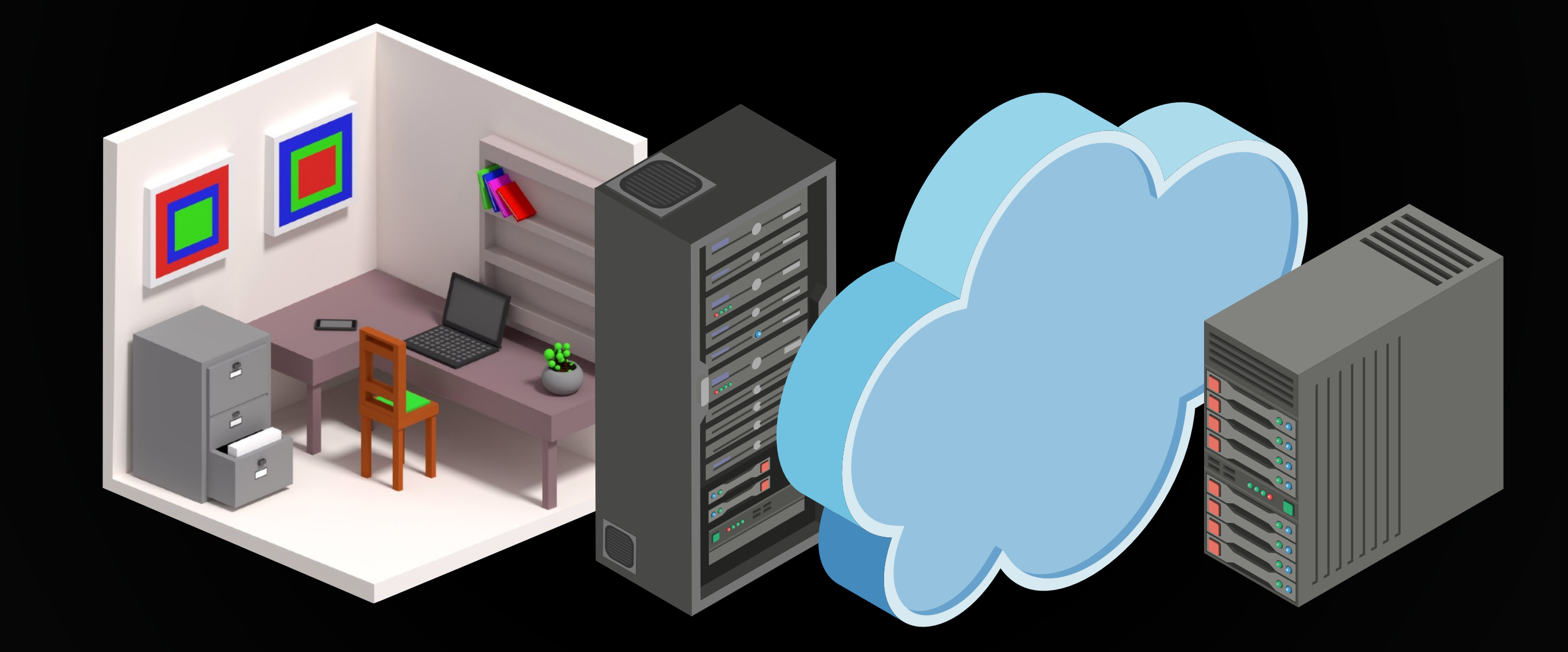

#### De forma simplificada

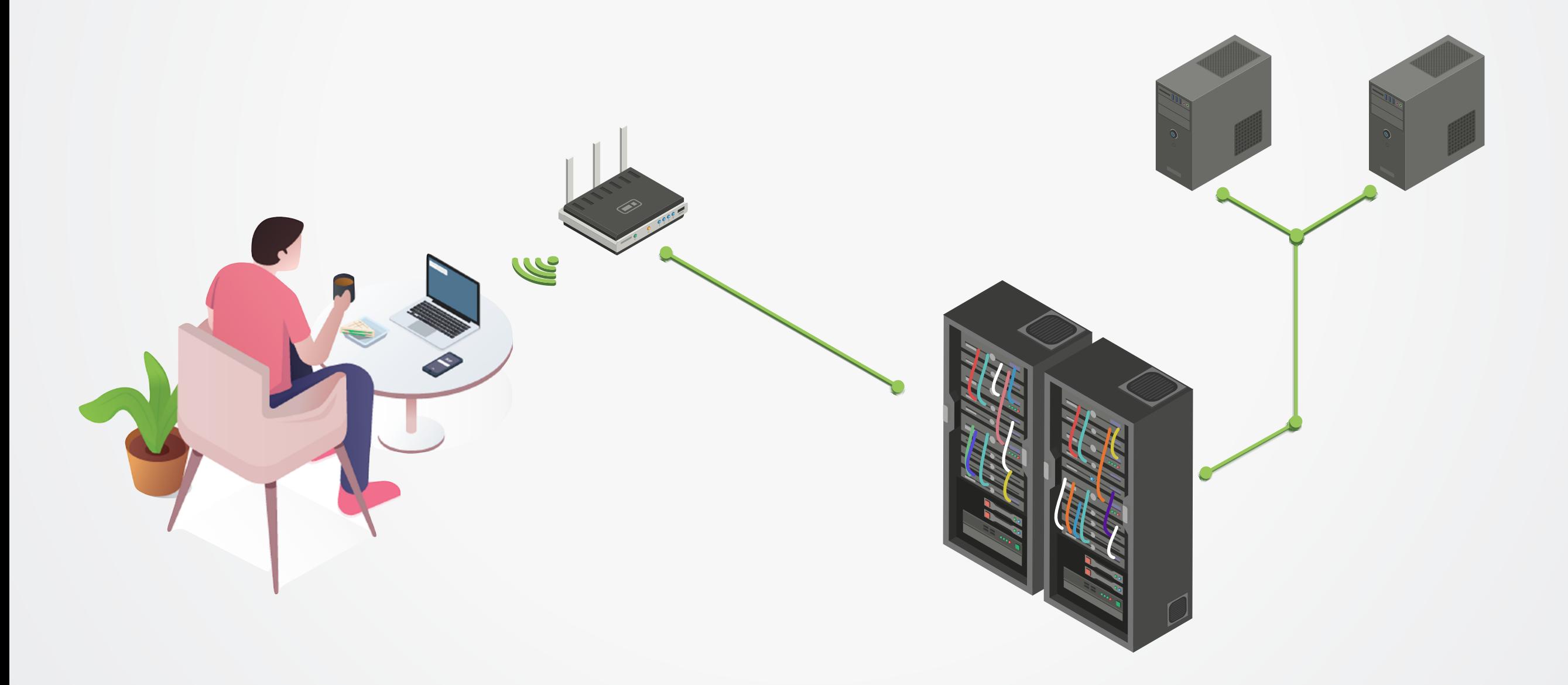

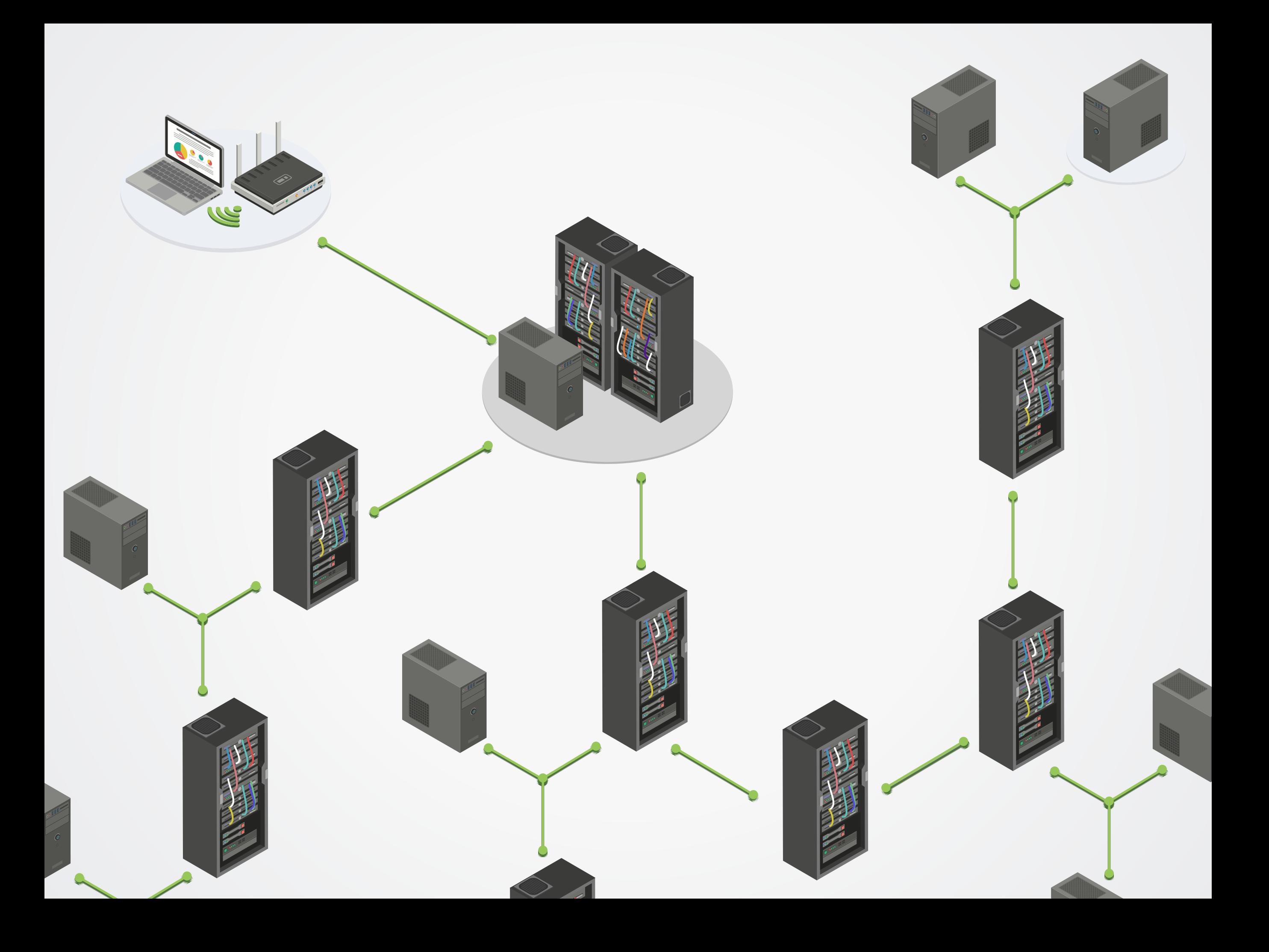

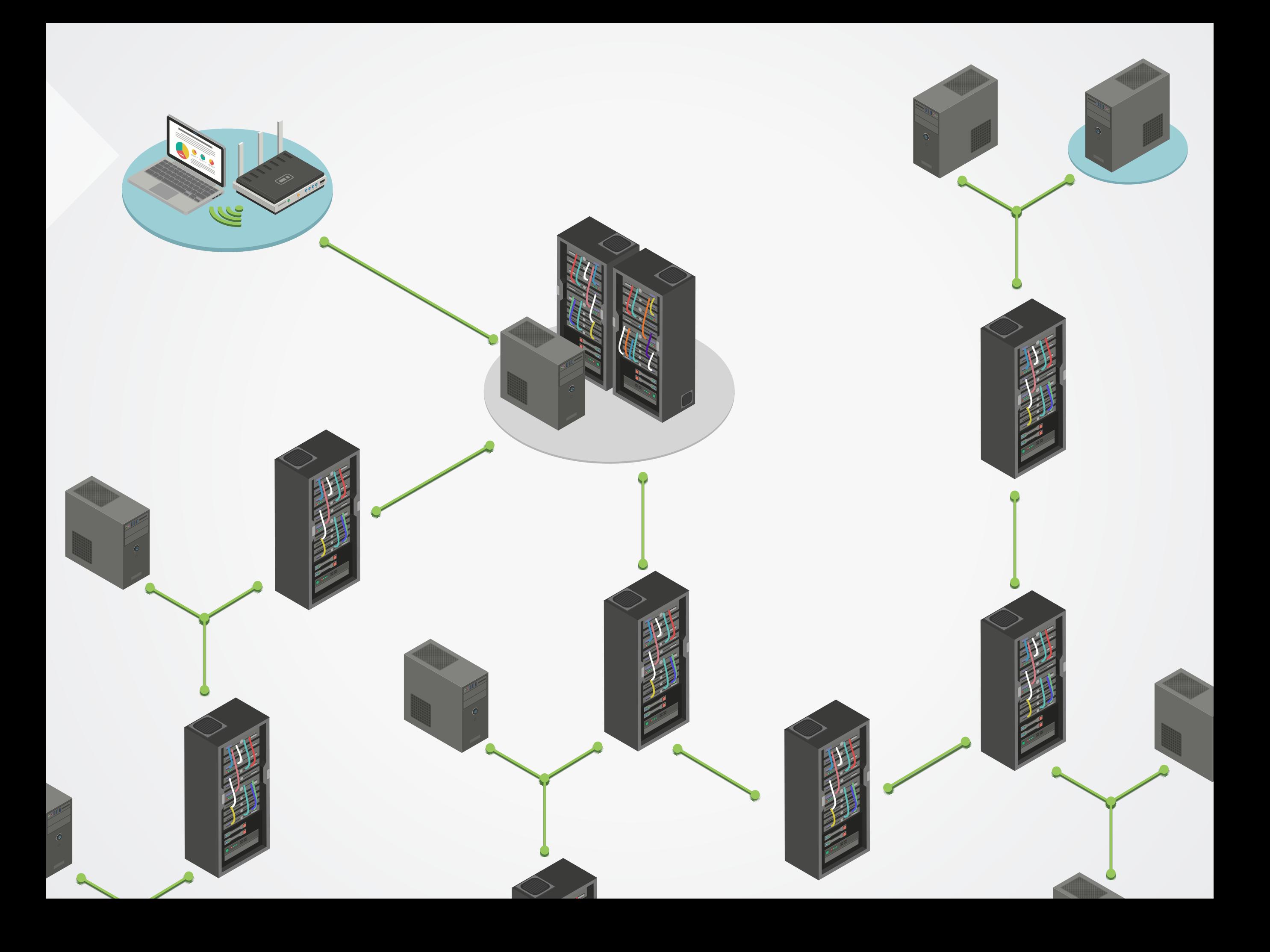

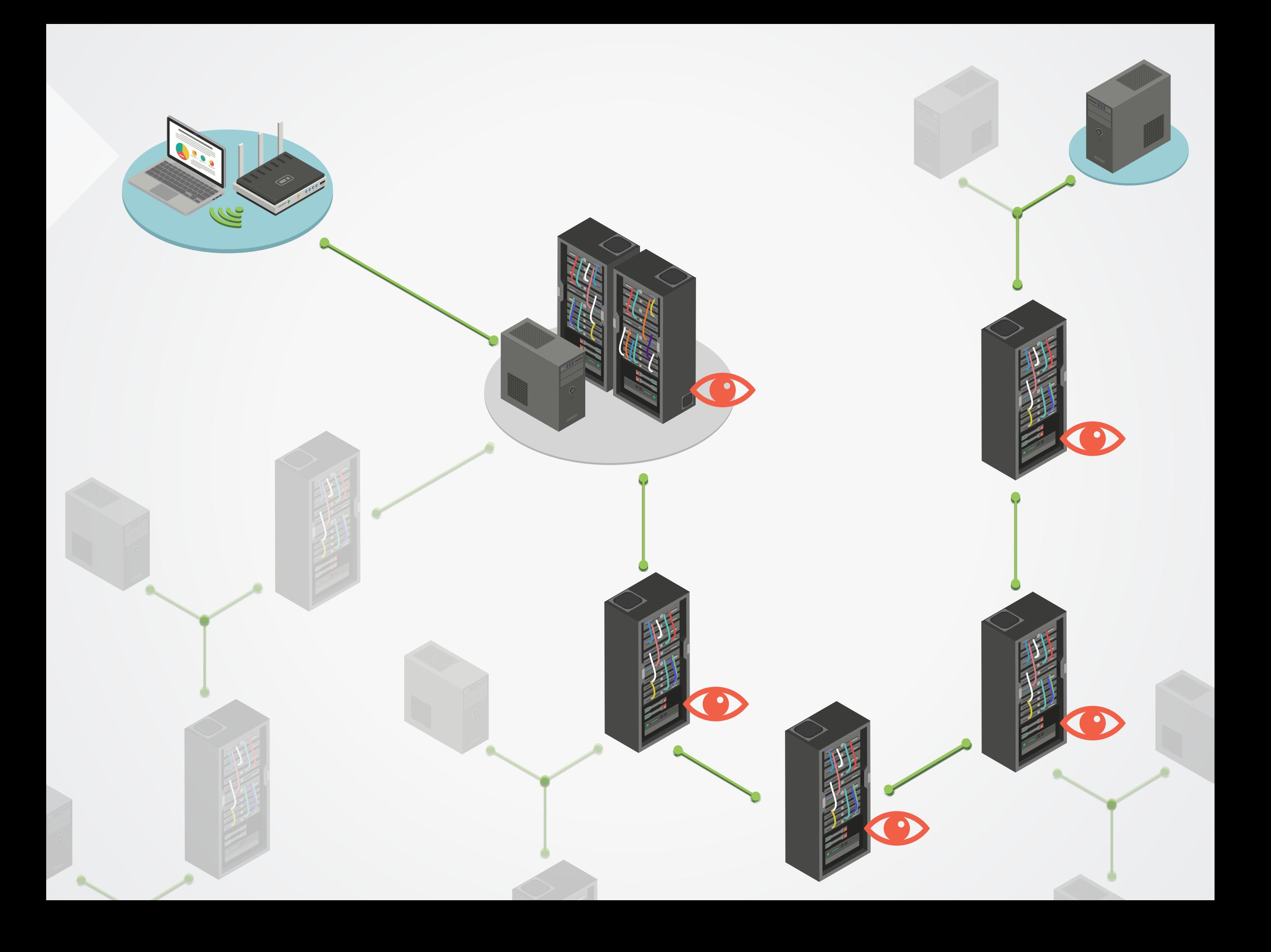

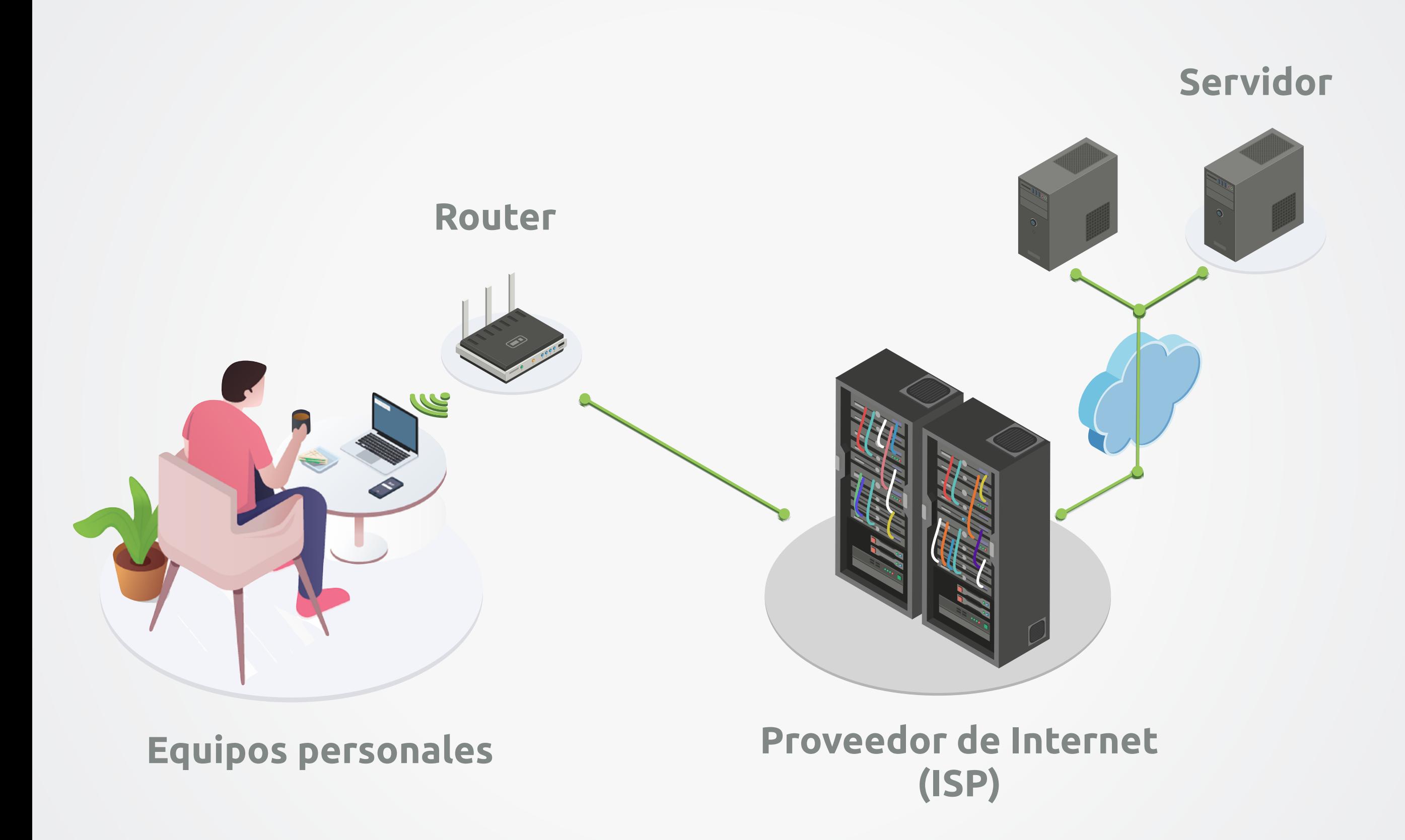

## EJERCICIO **INTERNET DE GENTE**

1

#### Vulnerabilidades del internet

- Diseño ingenuo
- **Son como postales,**  no como cartas
- Muchas manos en la masa
- Confianza en carteros
- Principio de "mejor esfuerzo"

#### Paquete

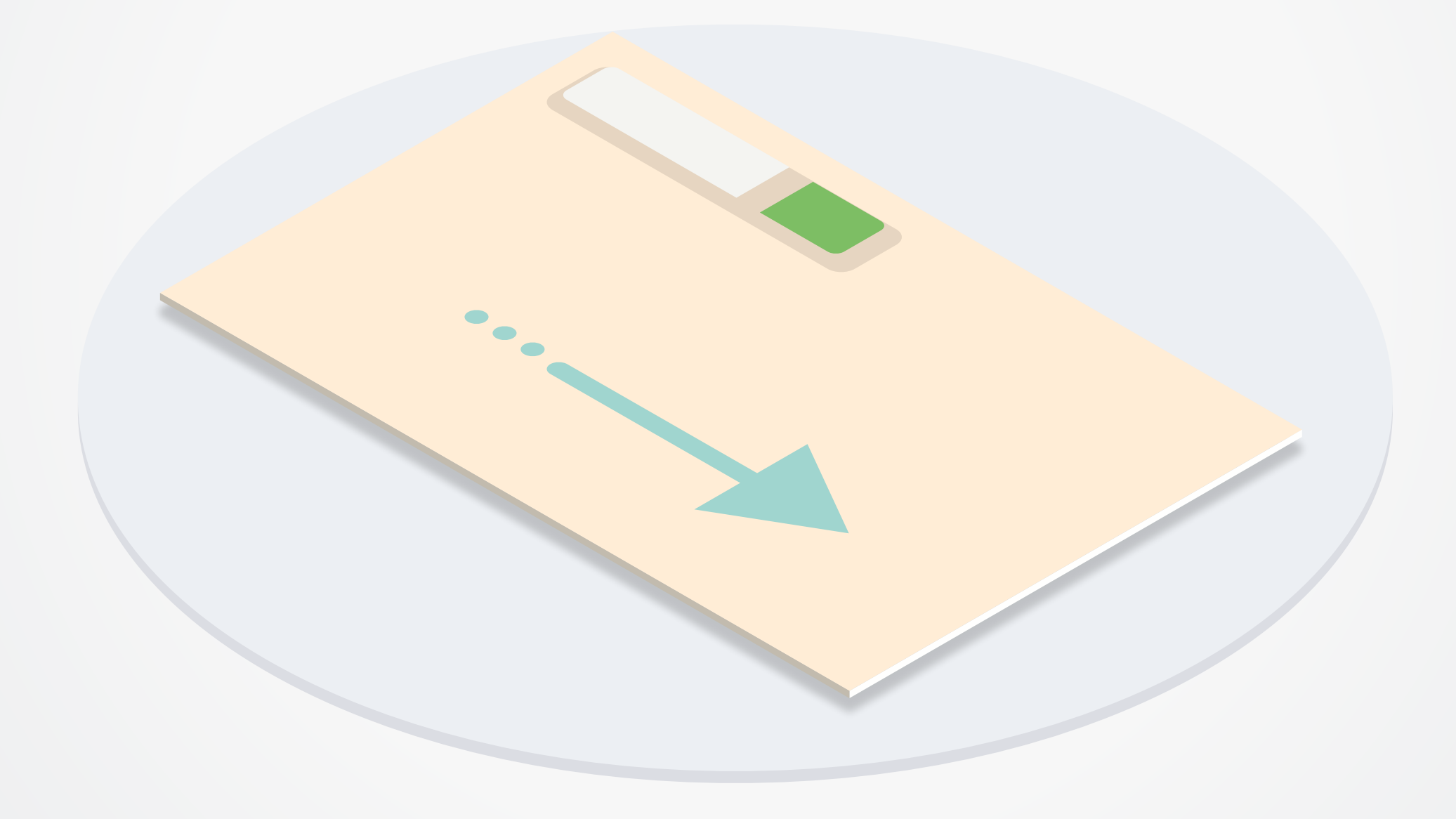

#### Paquete

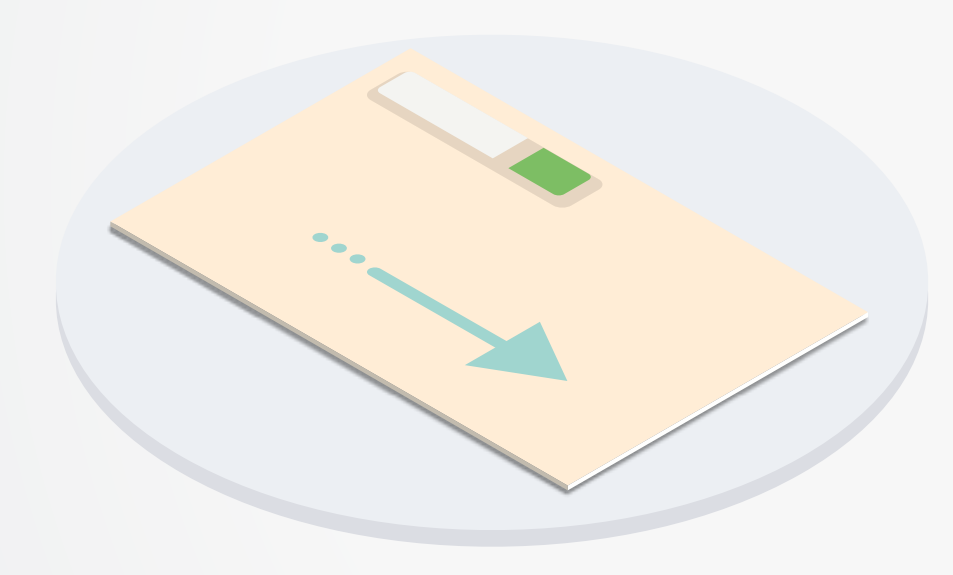

- **•** Dirección de **Destino**
- **•** Dirección de **Origen**
- **•** Puerto (proposito)
- **•** Secuencia
- **• Contenido**

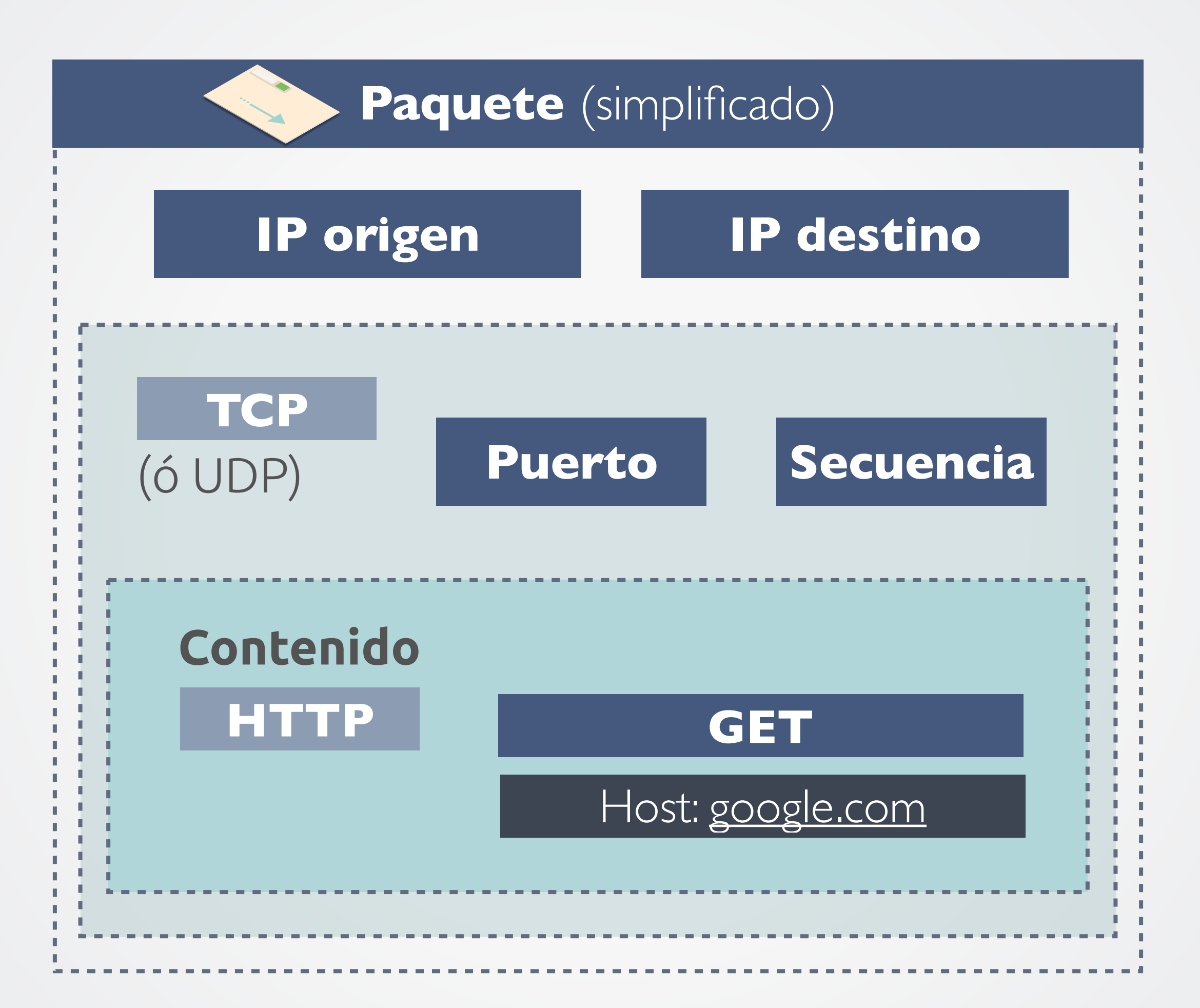

#### Servidor

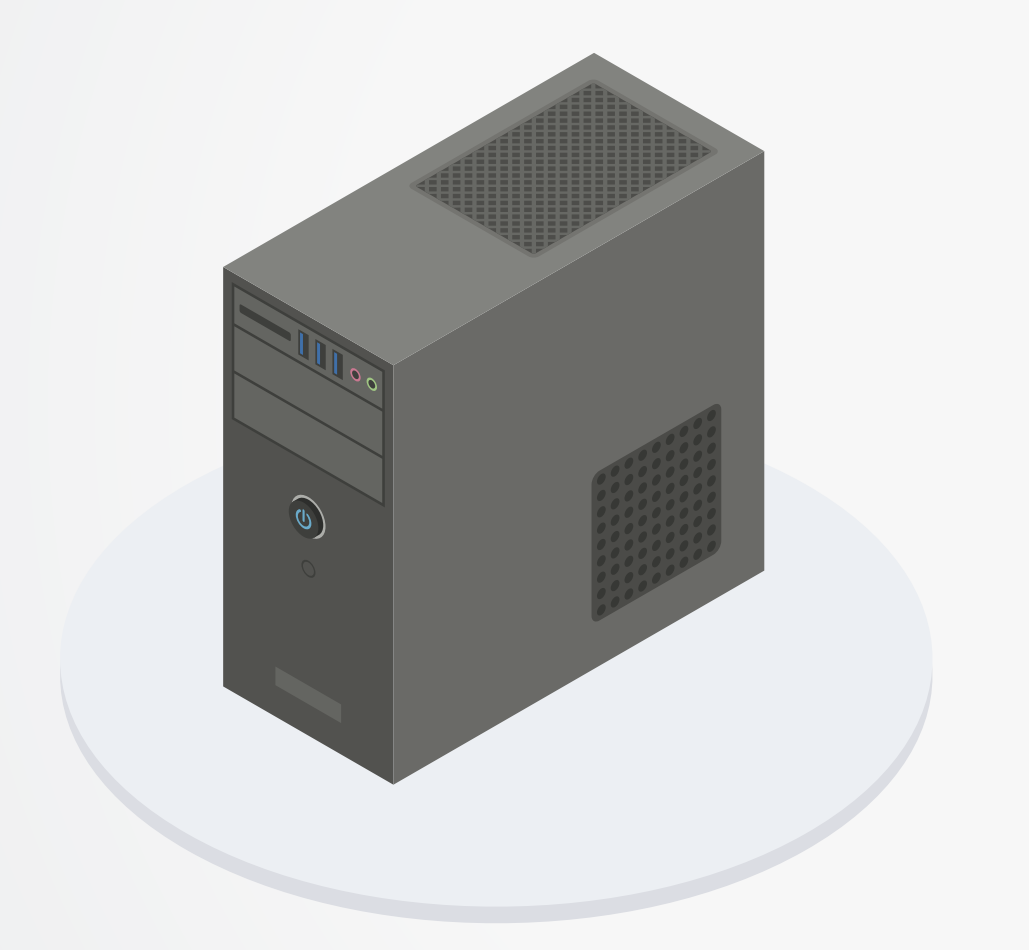

- **• Dirección IP**
- **•** Dirección de hardware
- Capacidad para **servir** una o más **aplicaciones**

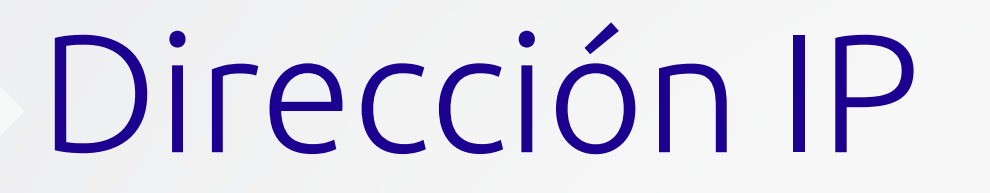

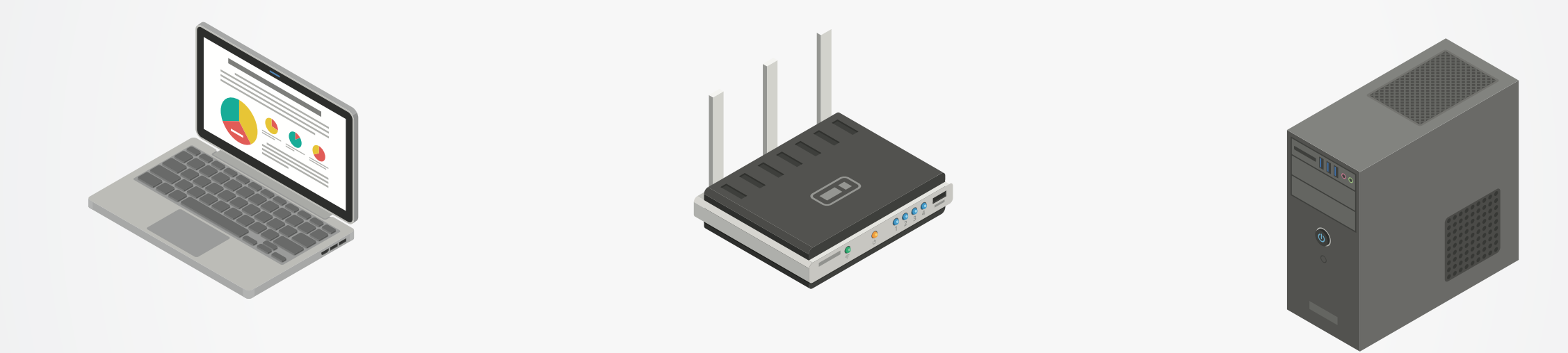

192.168.0.102 **46.16.64.188 77.235.208.171** (Dirección interna)

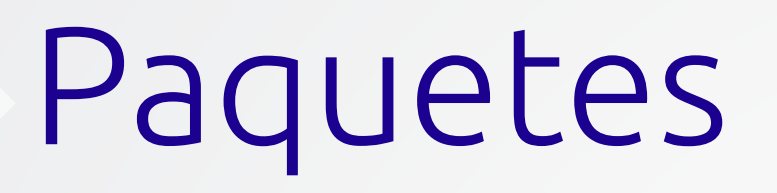

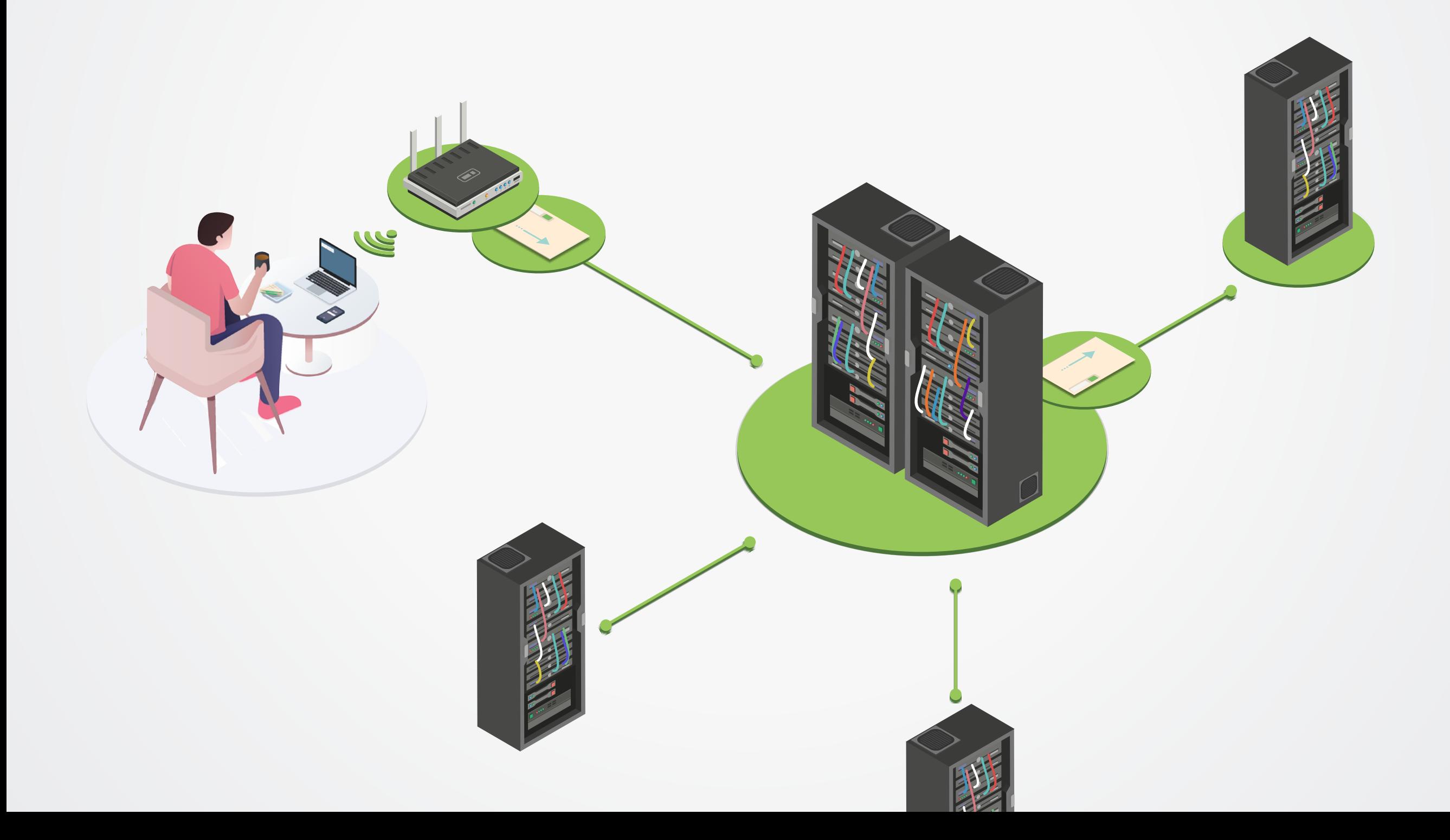

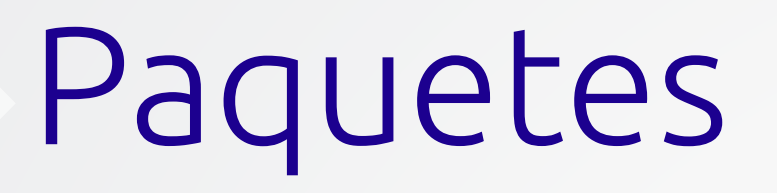

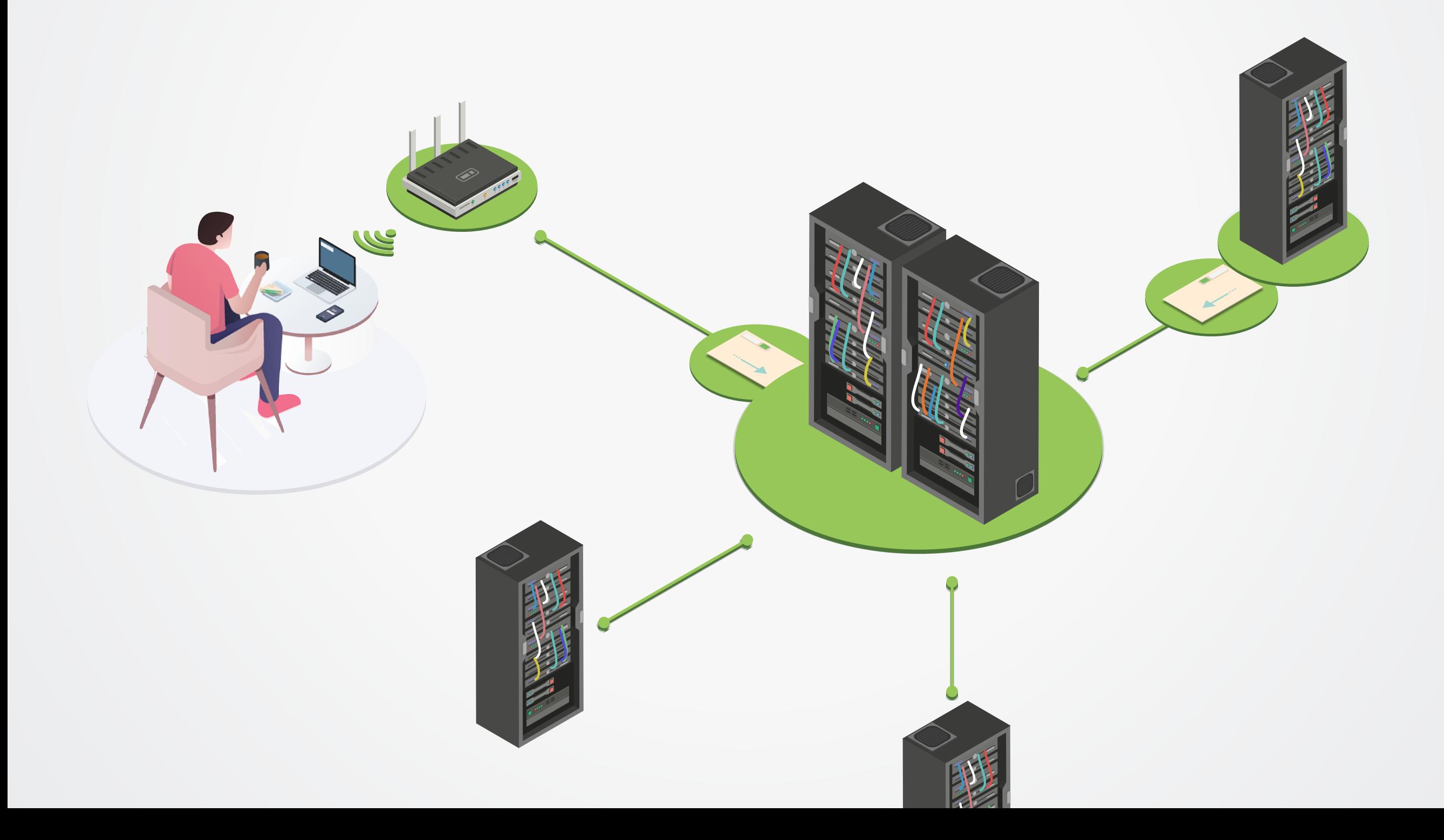

## CÓMO FUNCIONAN **LOS BLOQUEOS**

#### **Bloqueo de internet**

#### **Bloqueo de internet**

**Medida técnica** con la intención de **impedir acceso** a una información, servicio o servidor **en internet.**

#### ¿Qué deseas bloquear hoy?

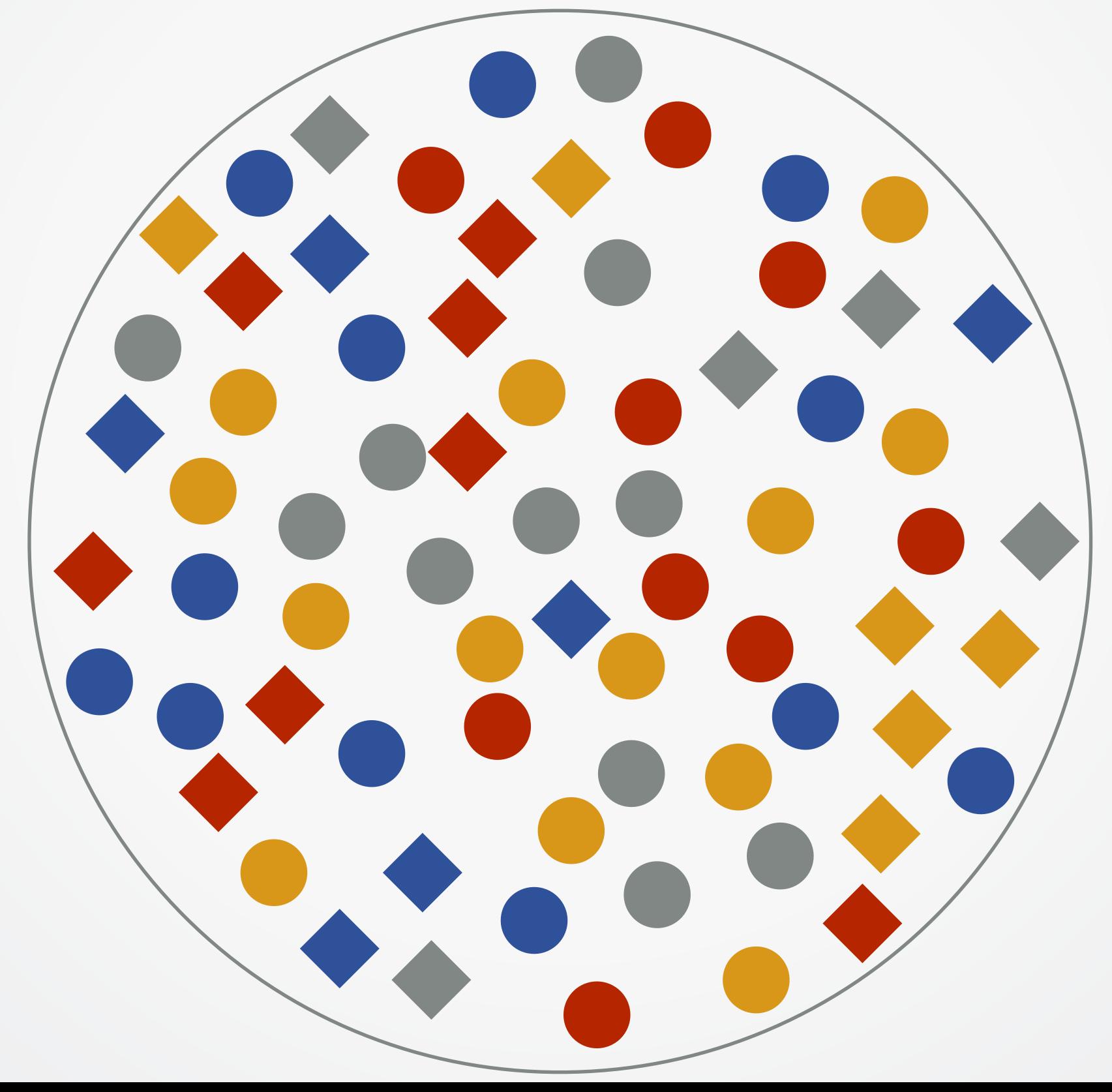

#### ¿Qué debería pasar el filtro?

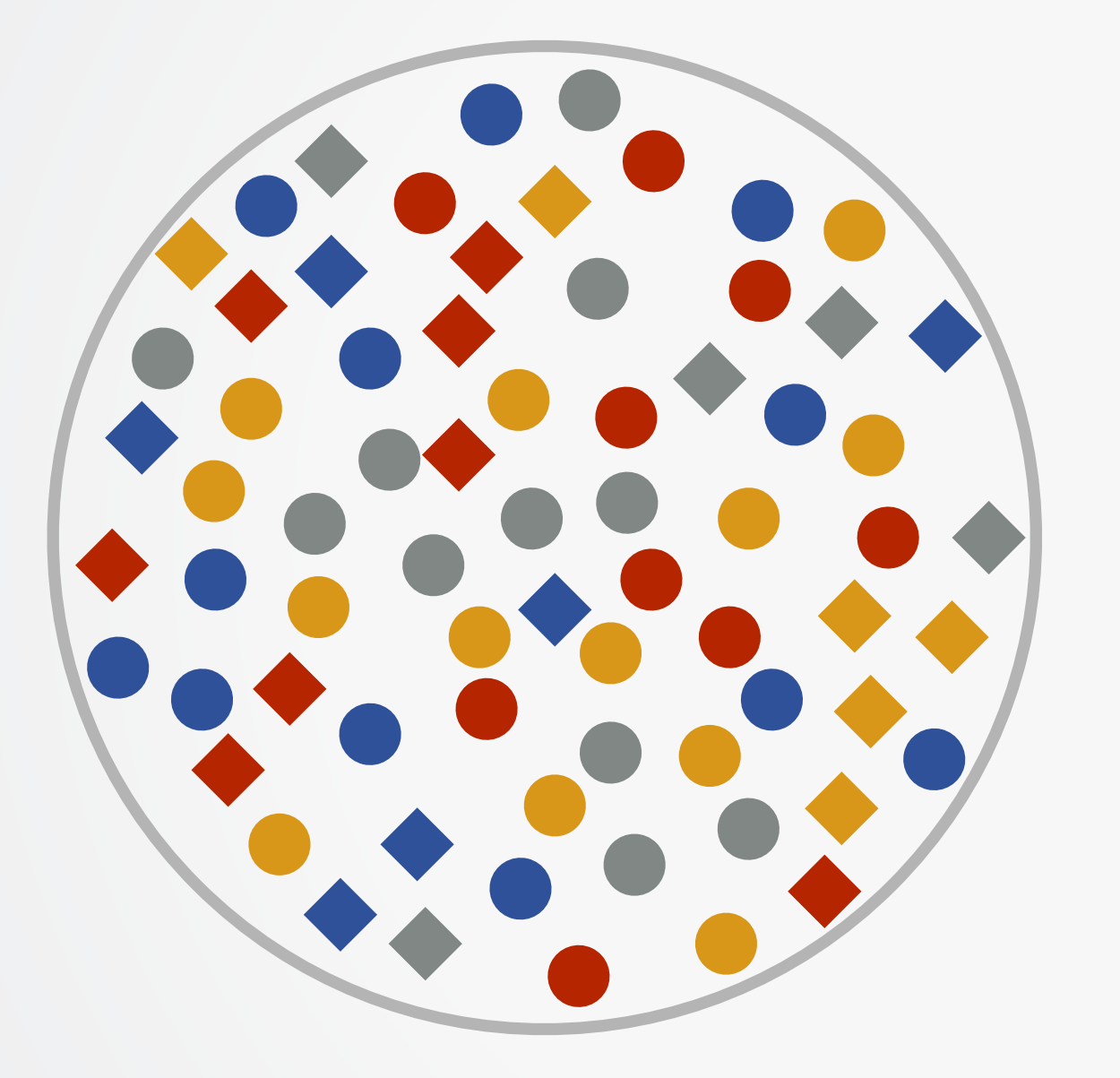

#### Como se define qué bloquear

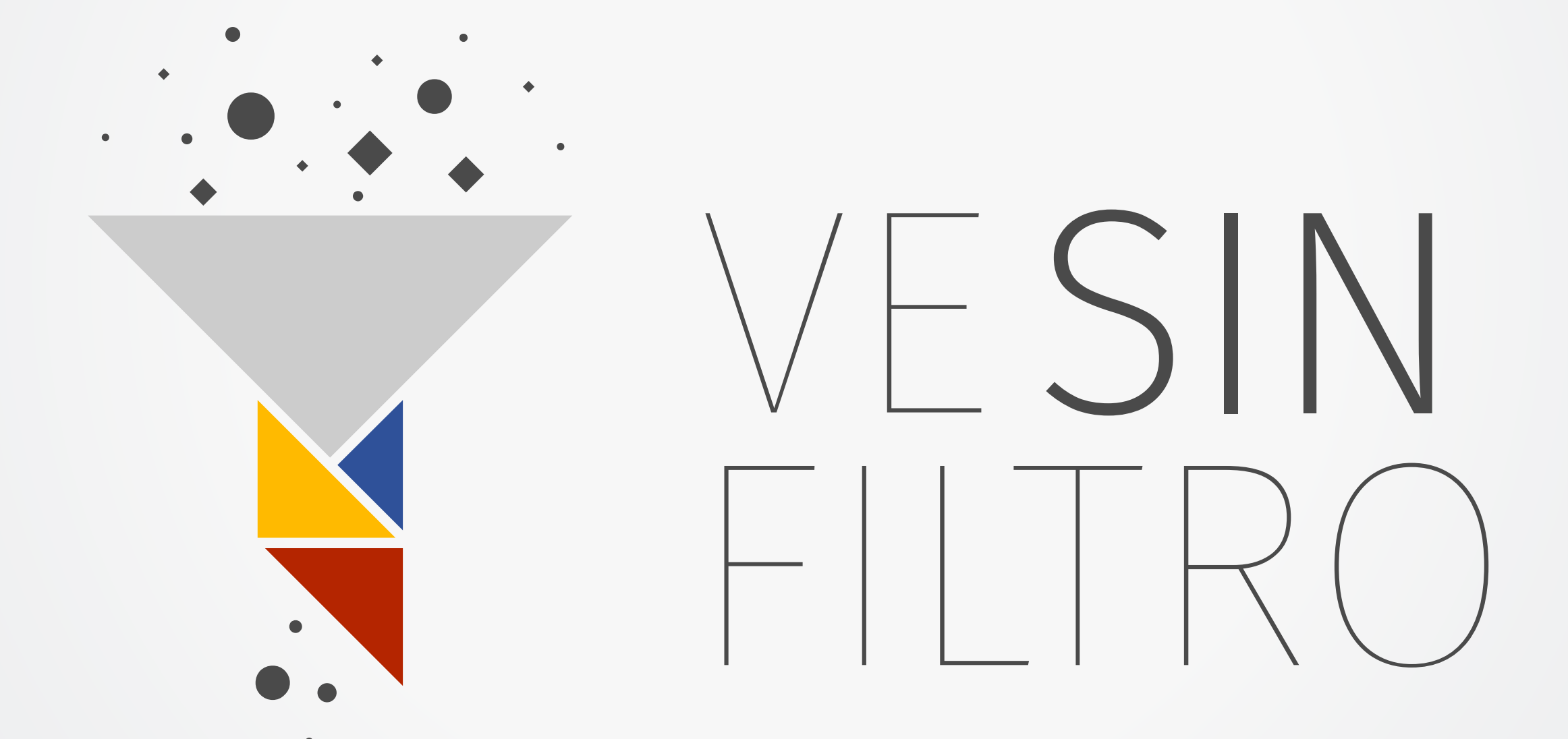

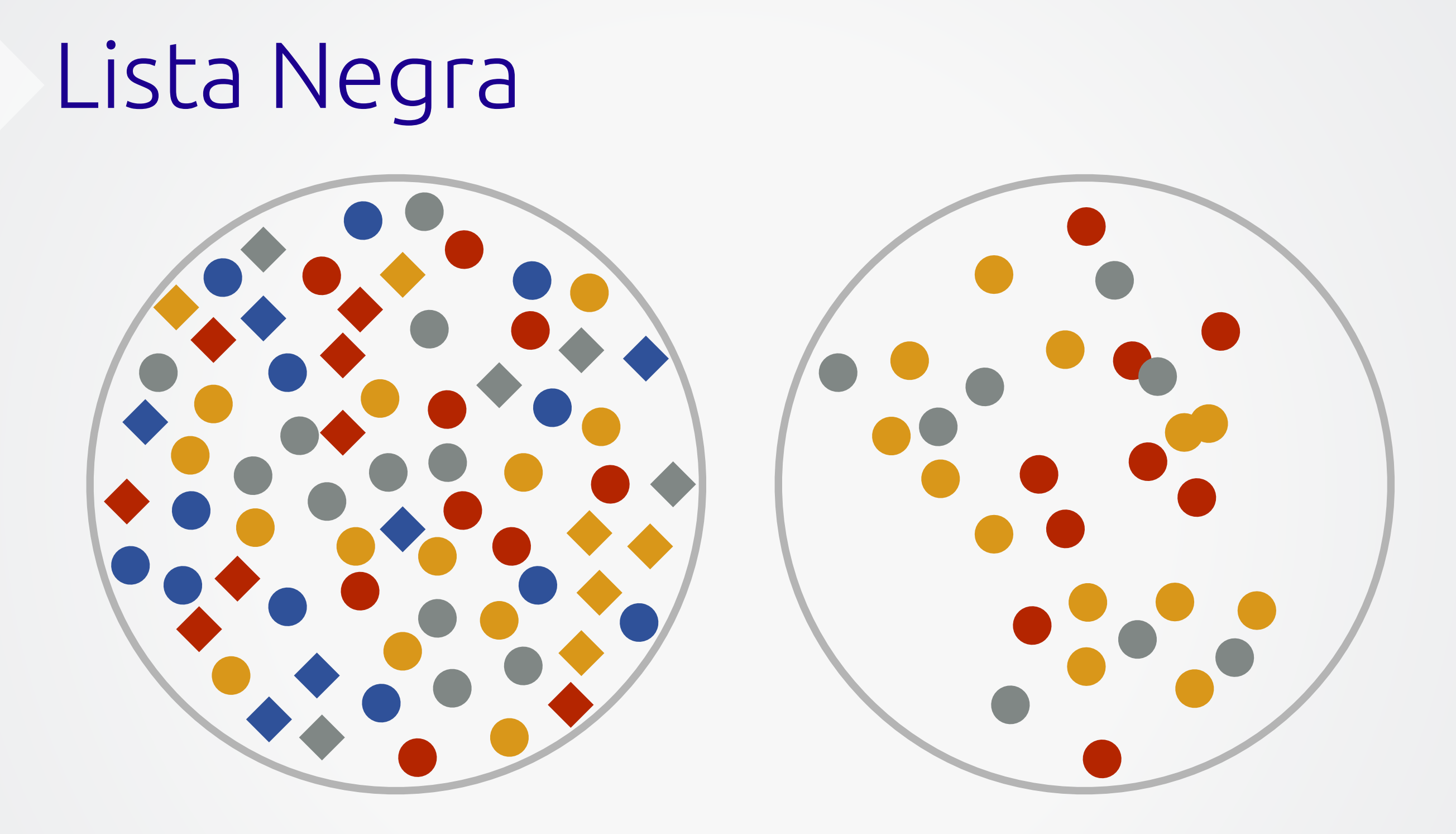

#### **Bloquear los azules, bloquear los rombos**

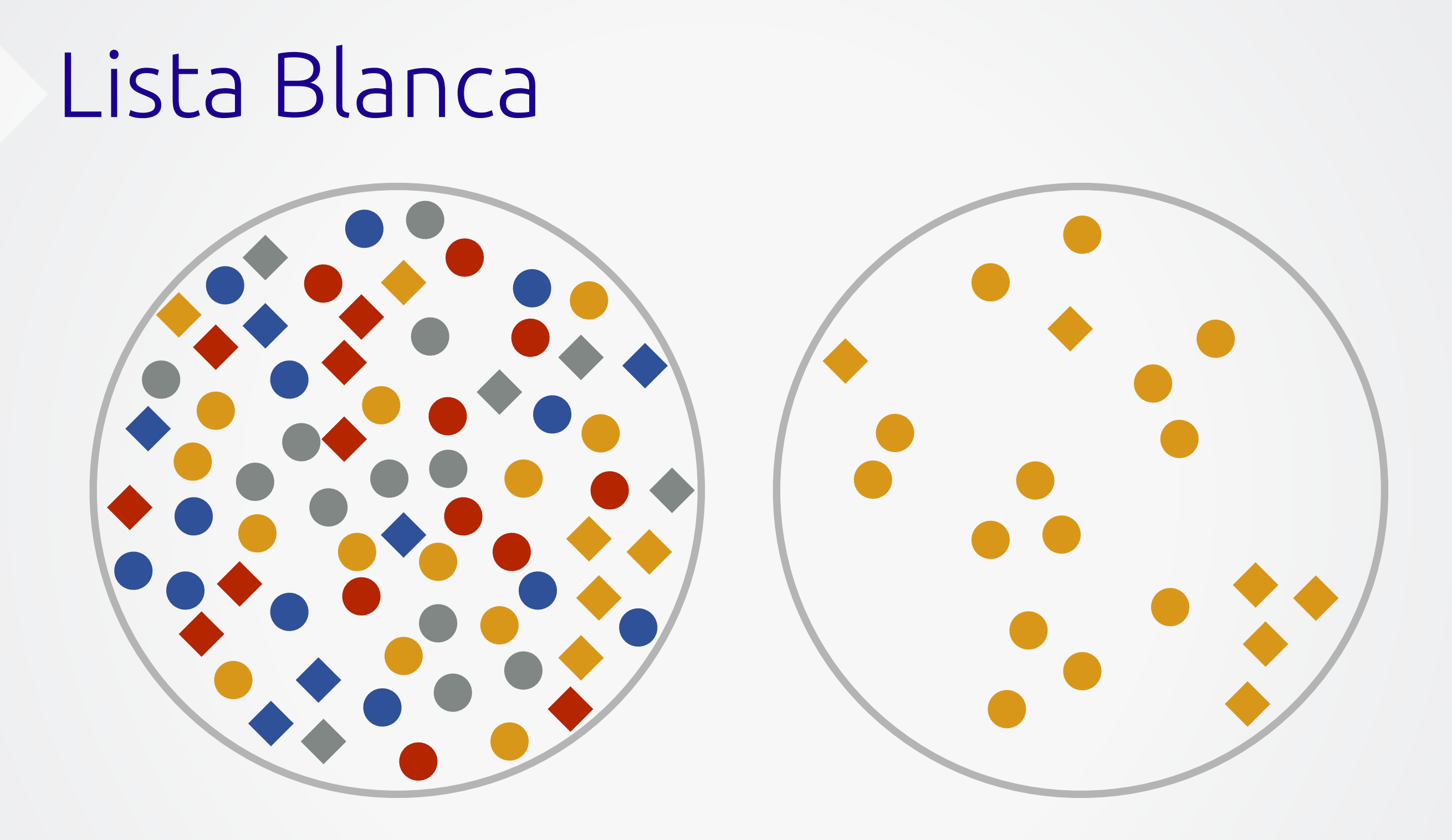

#### **Sólo pasan los amarillos**

### Bajo qué base se bloquea

• De usuarios

- **• Lista Negra**
- **• Lista Blanca**
- De sitios
- De dominios
- De servidores

## **TÉCNICAS DE BLOQUEO**

## EJERCICIO ¿ALÓ 113?

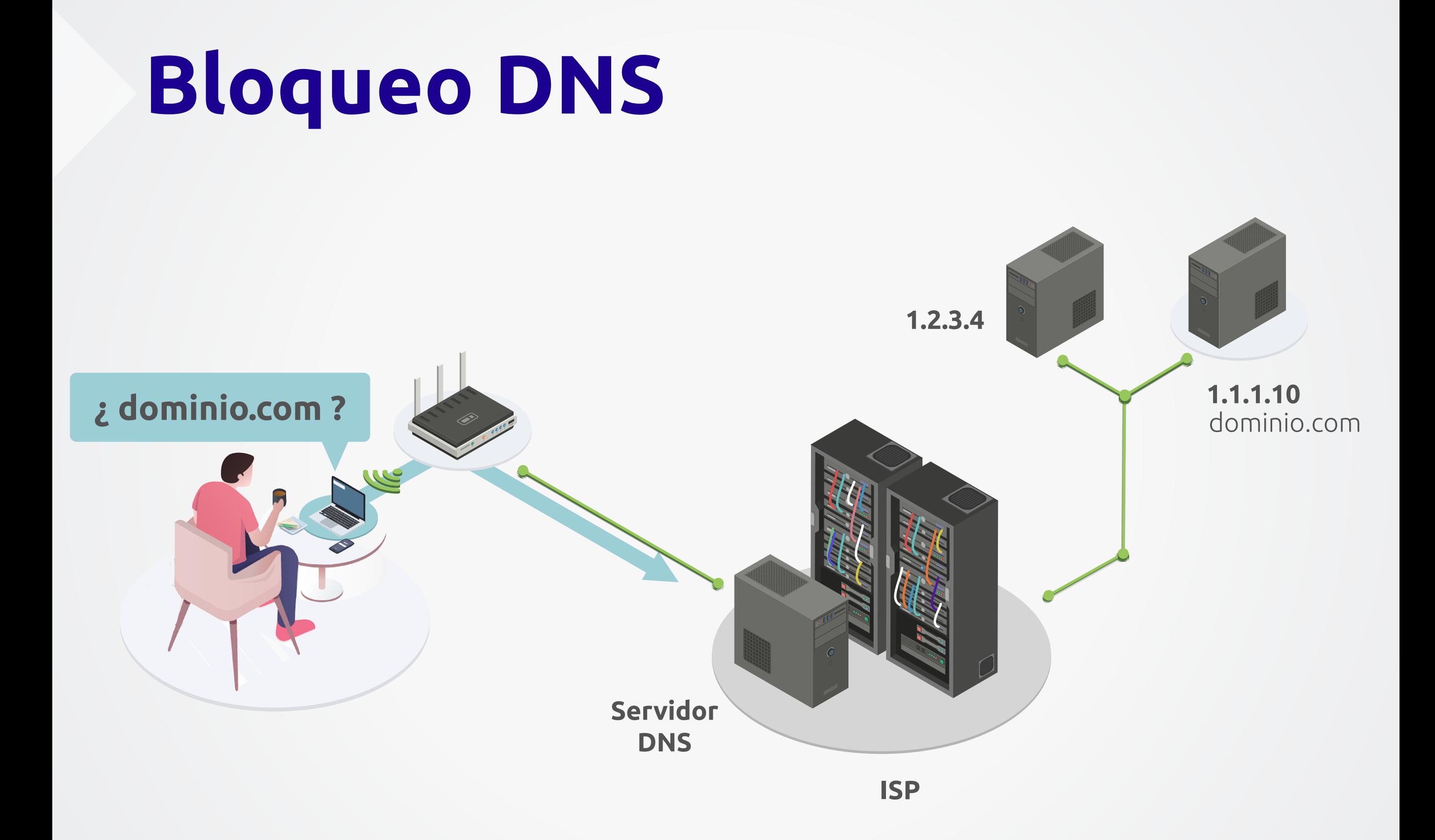

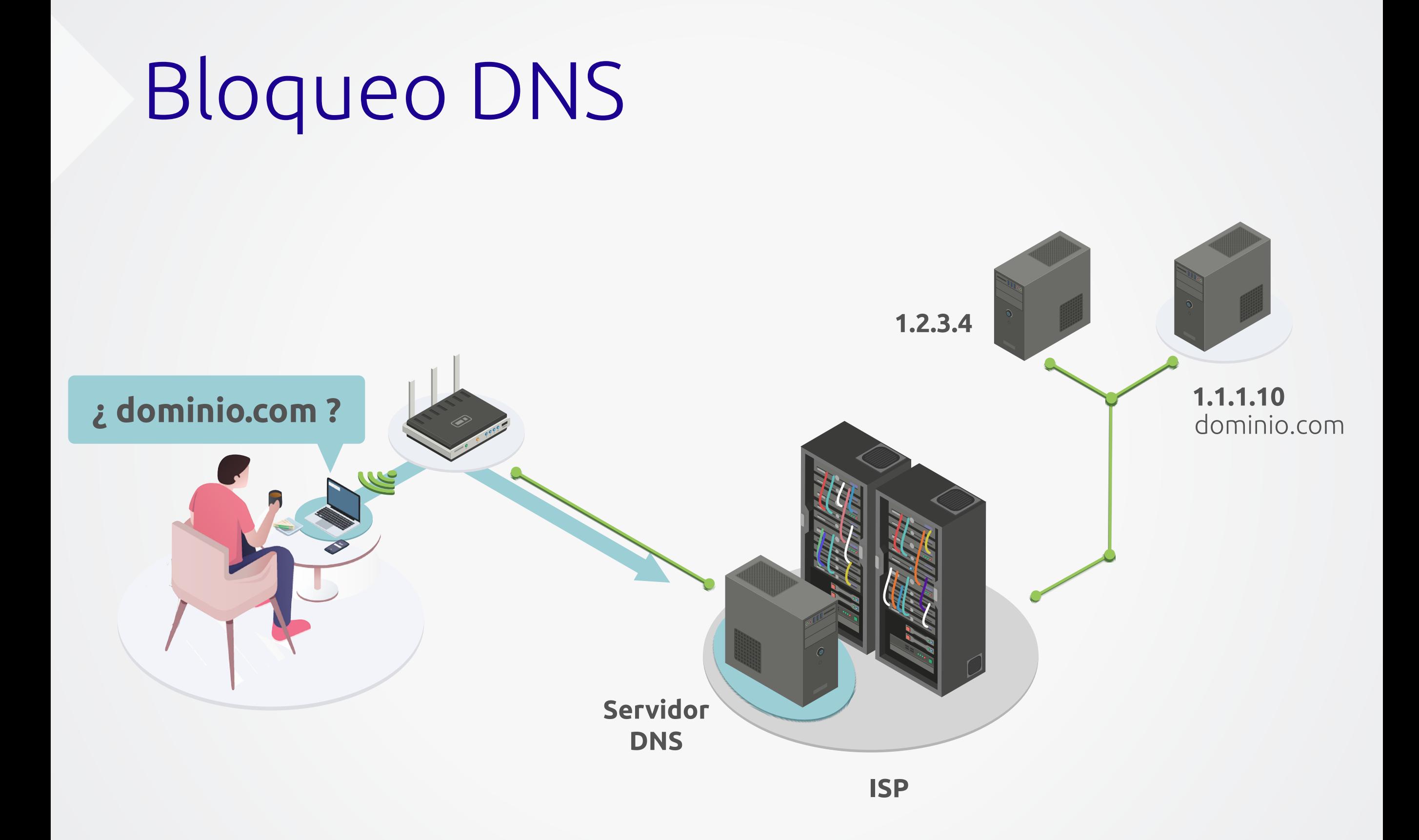

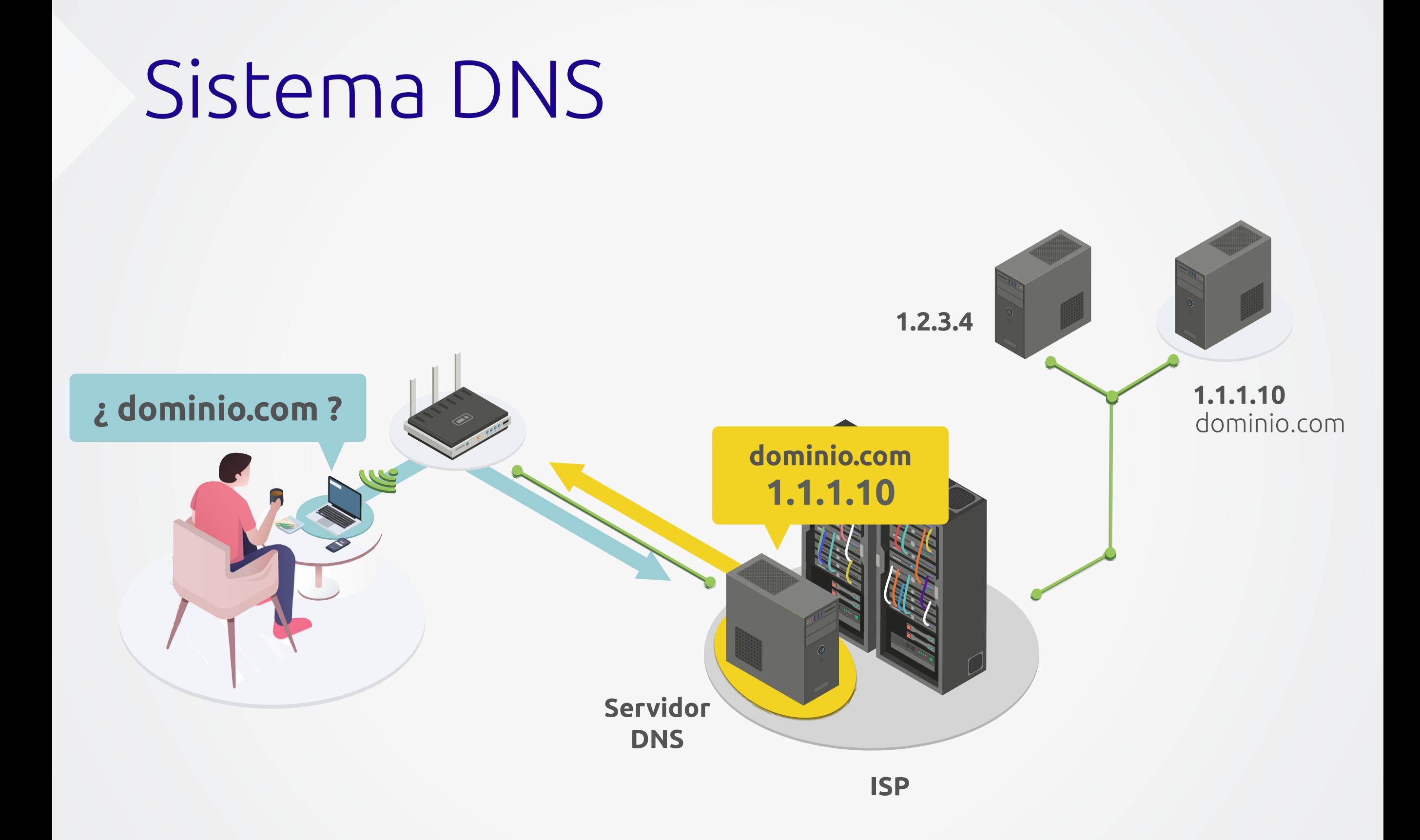

#### SISTELIIQ DIVS

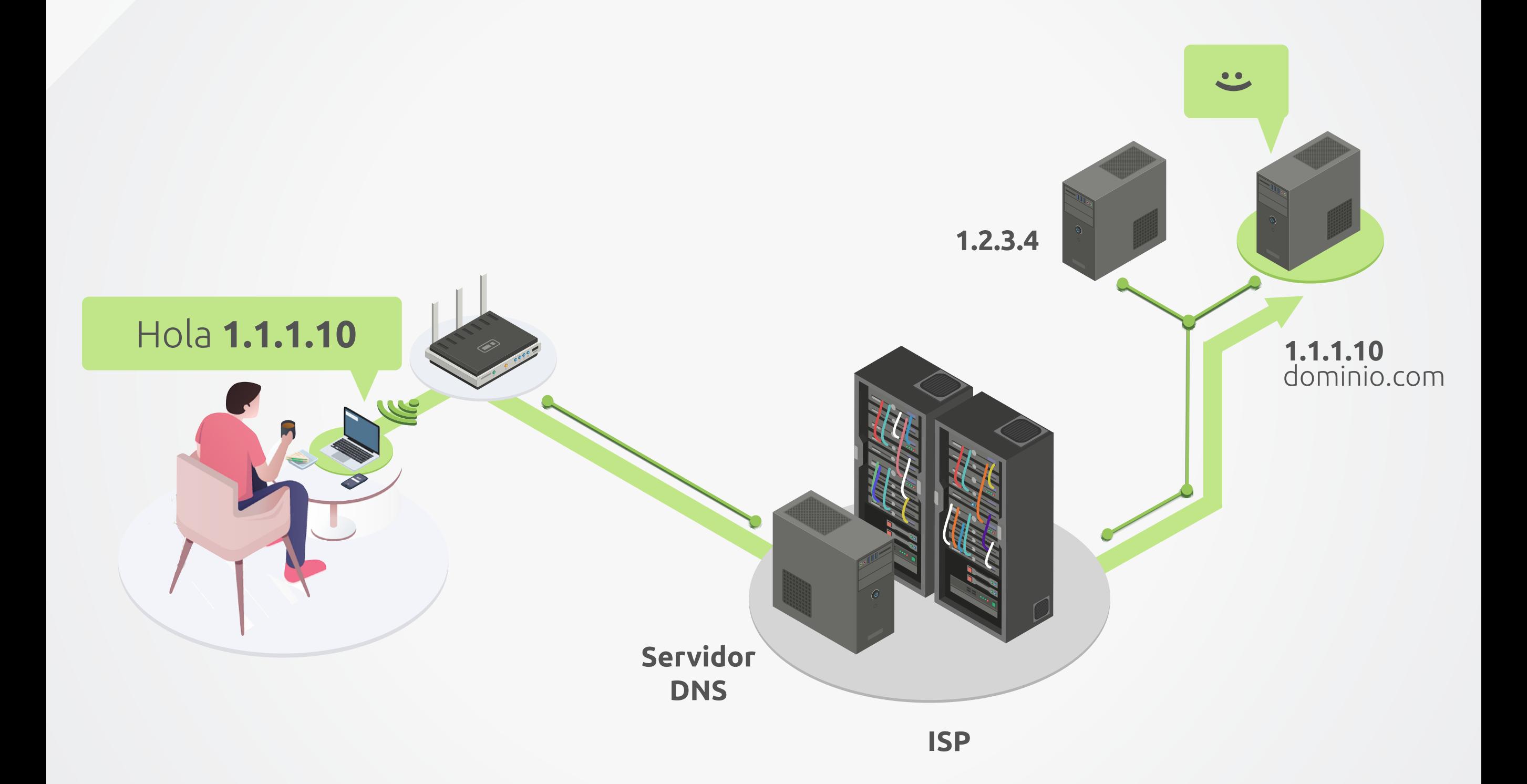

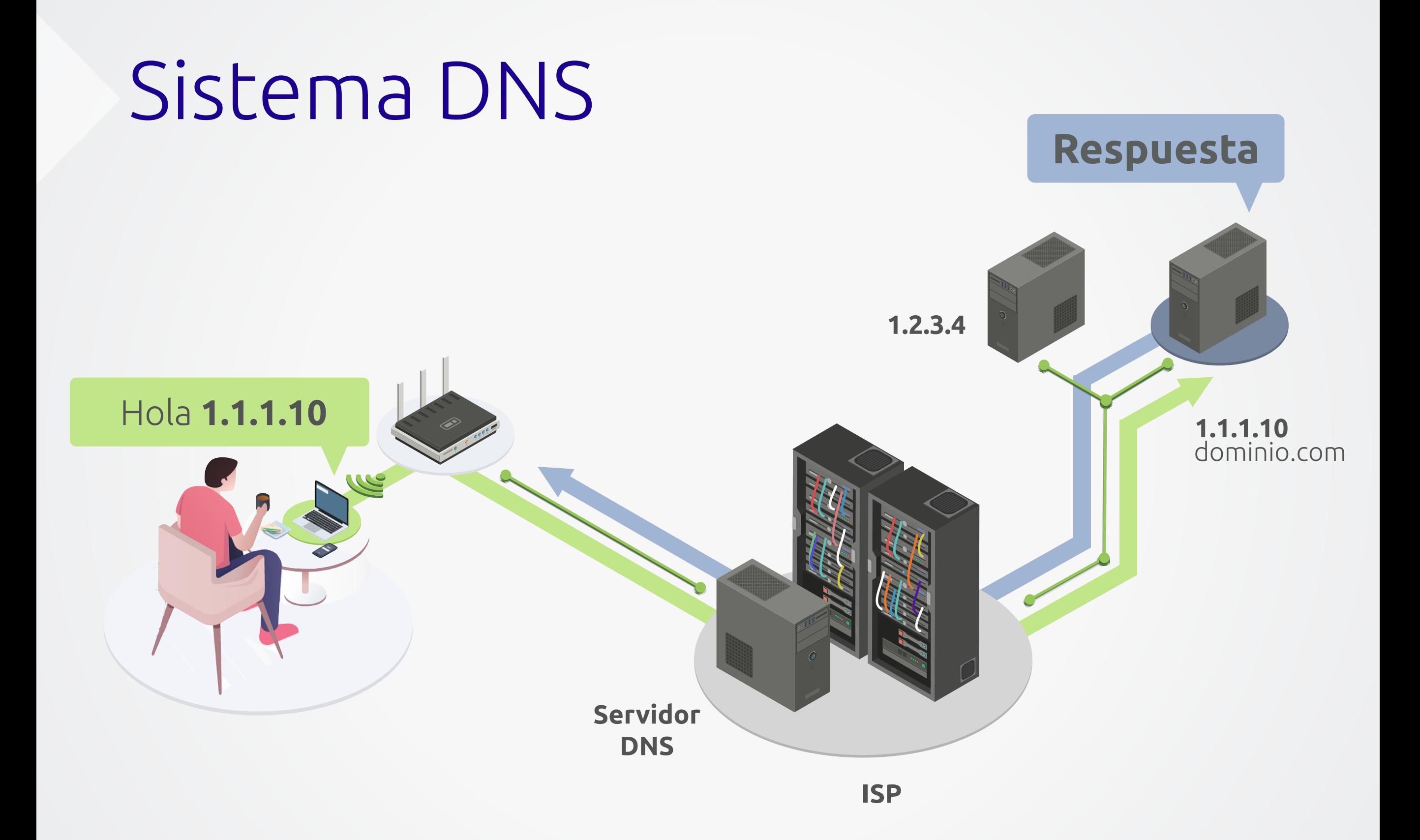

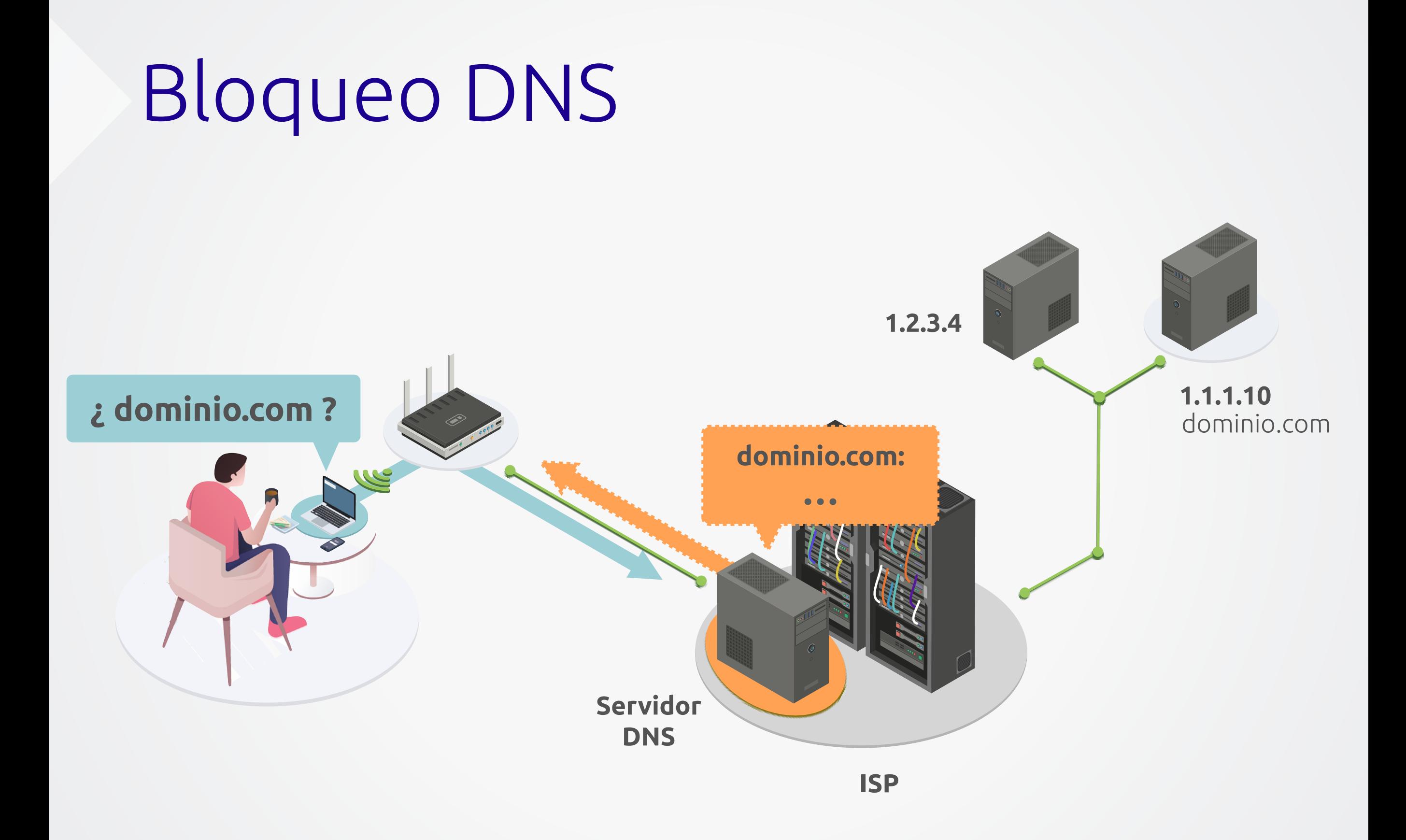

#### Respuesta en DNS maliciosa

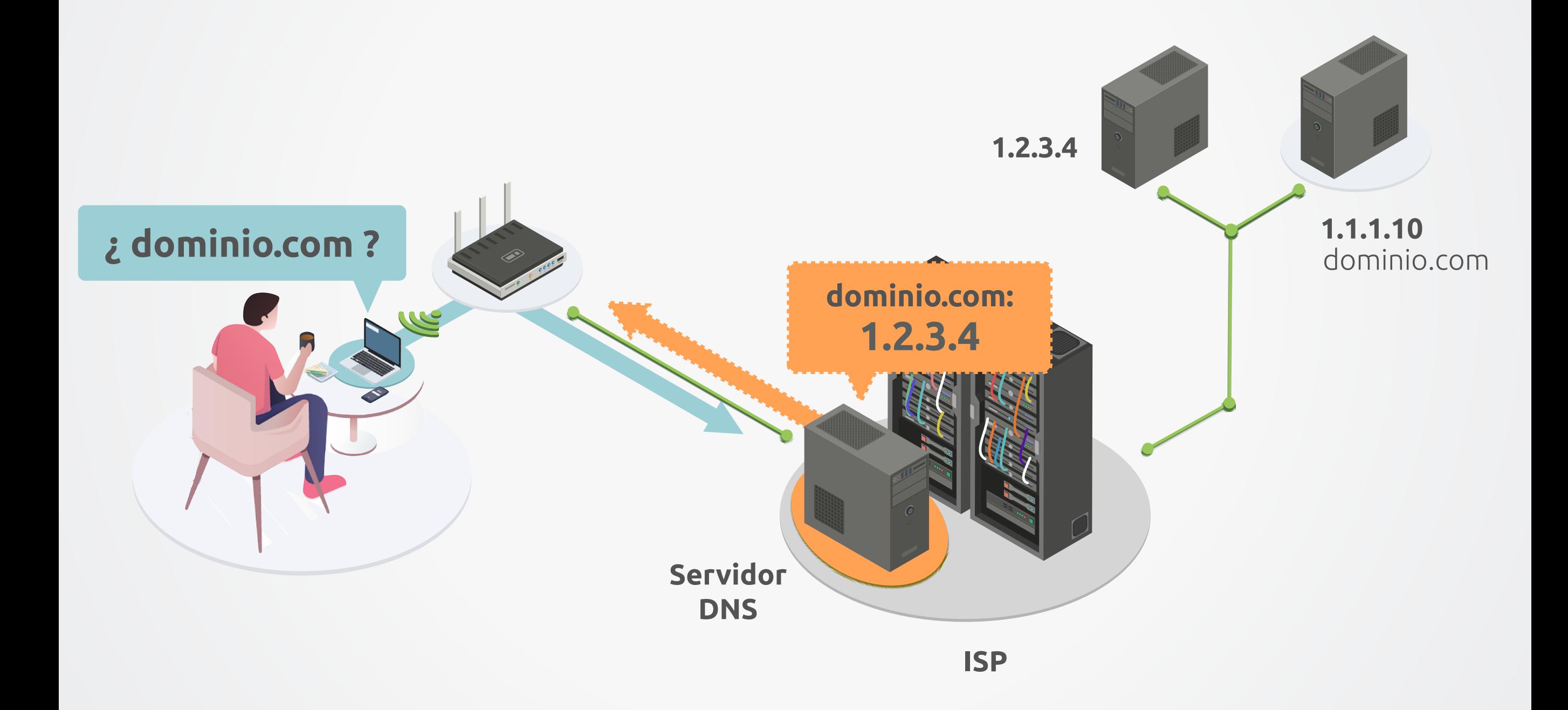

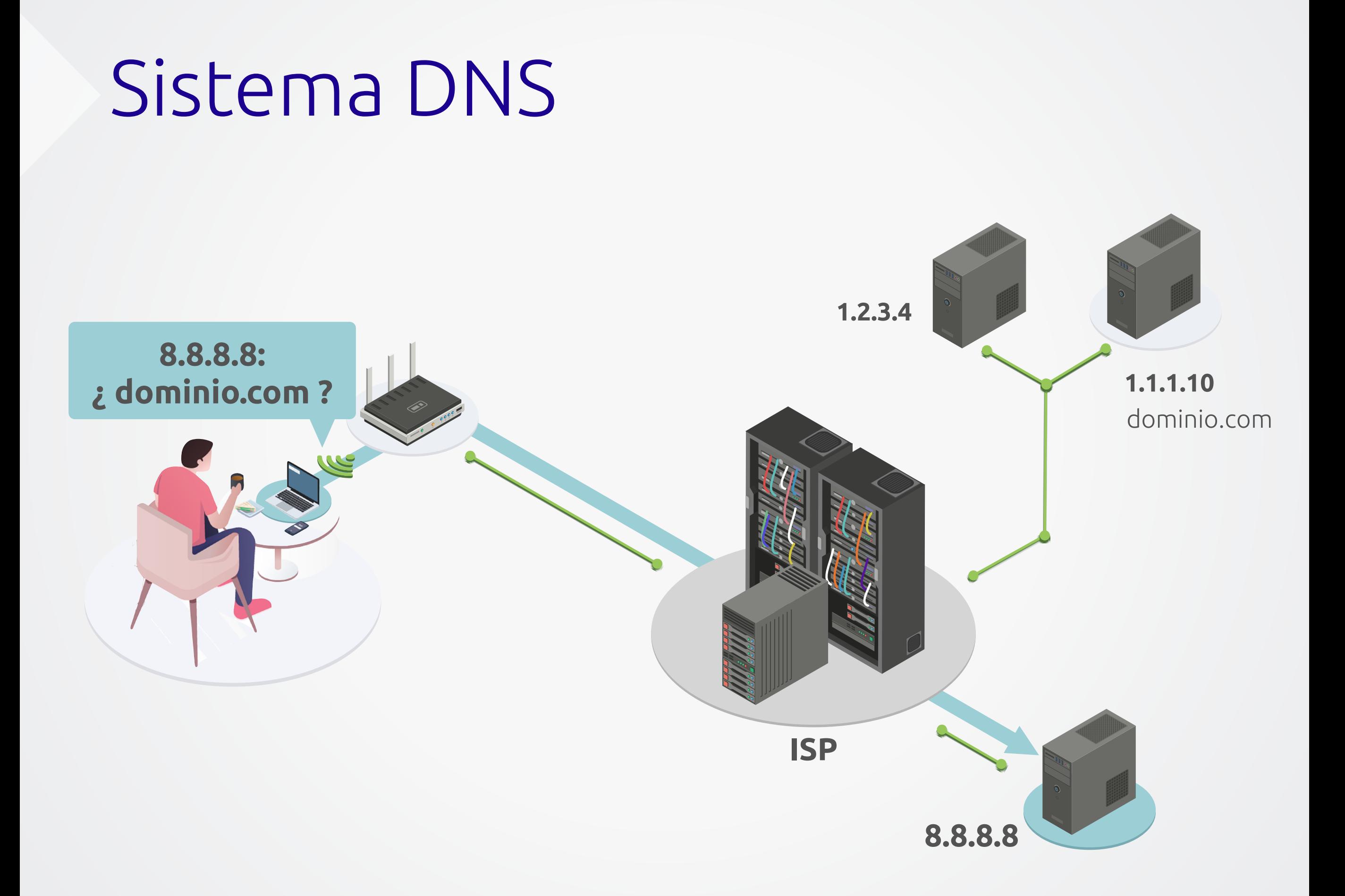

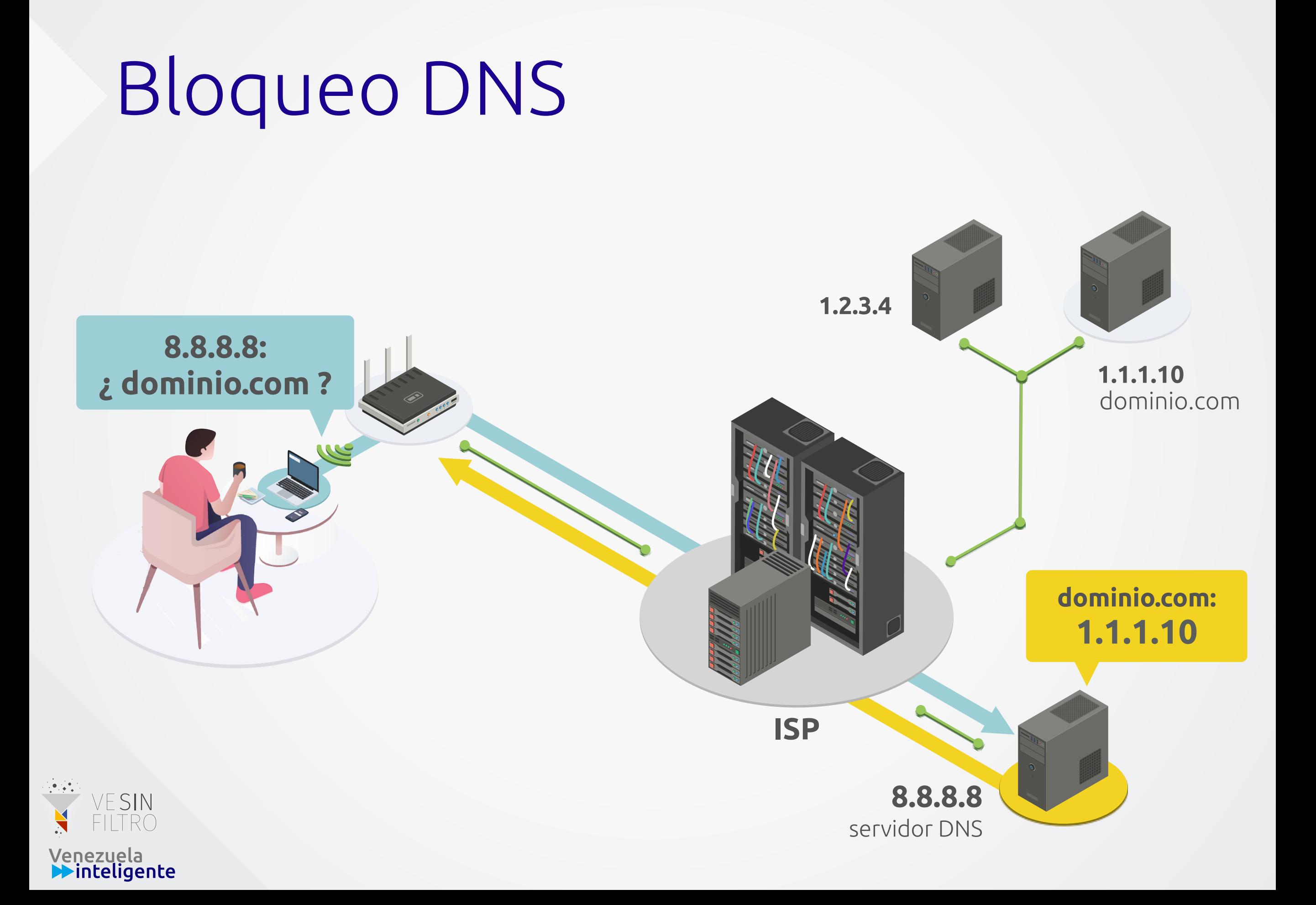

#### Inyección de respuesta DNS

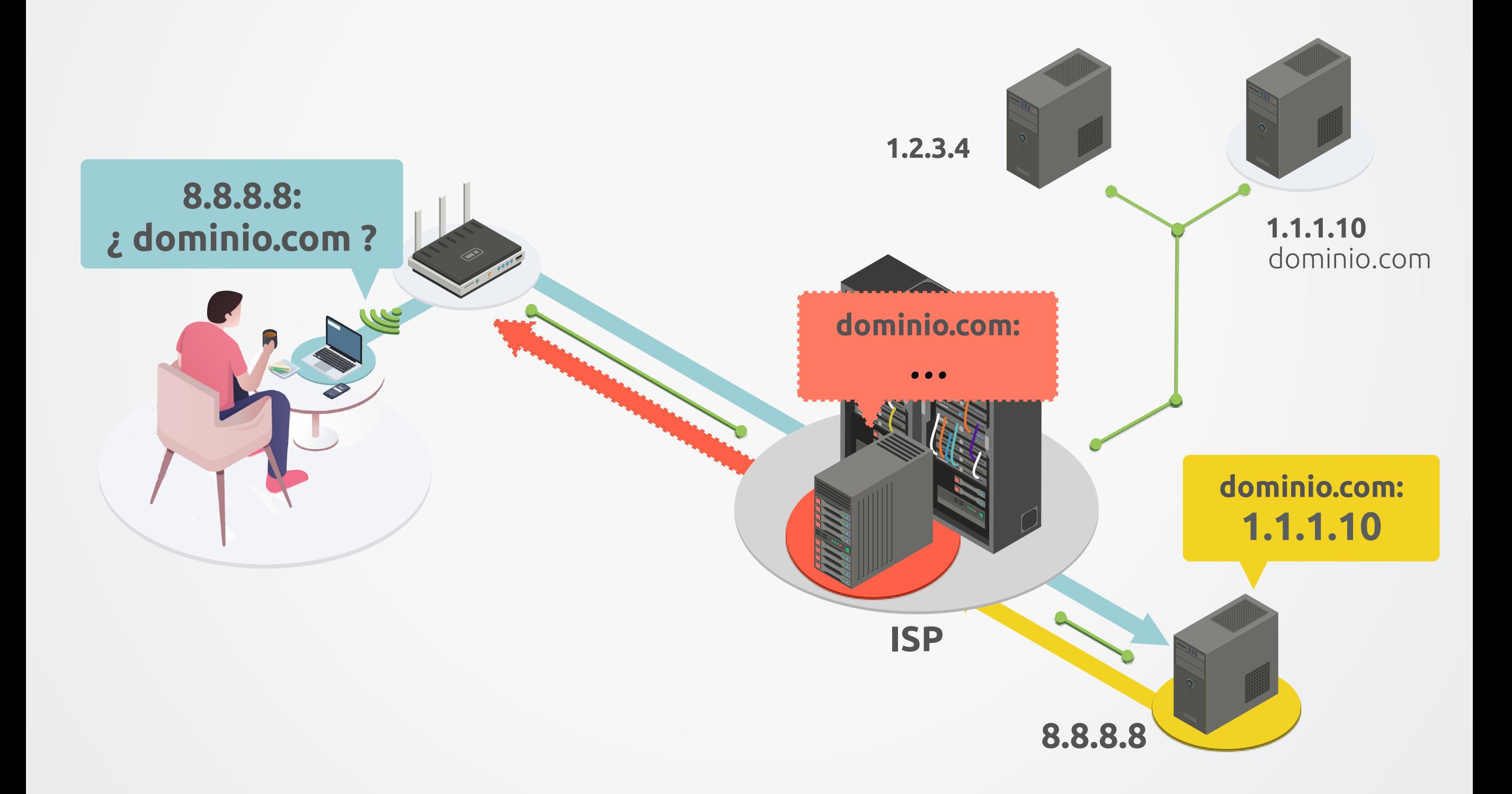

#### Inyección de respuesta DNS

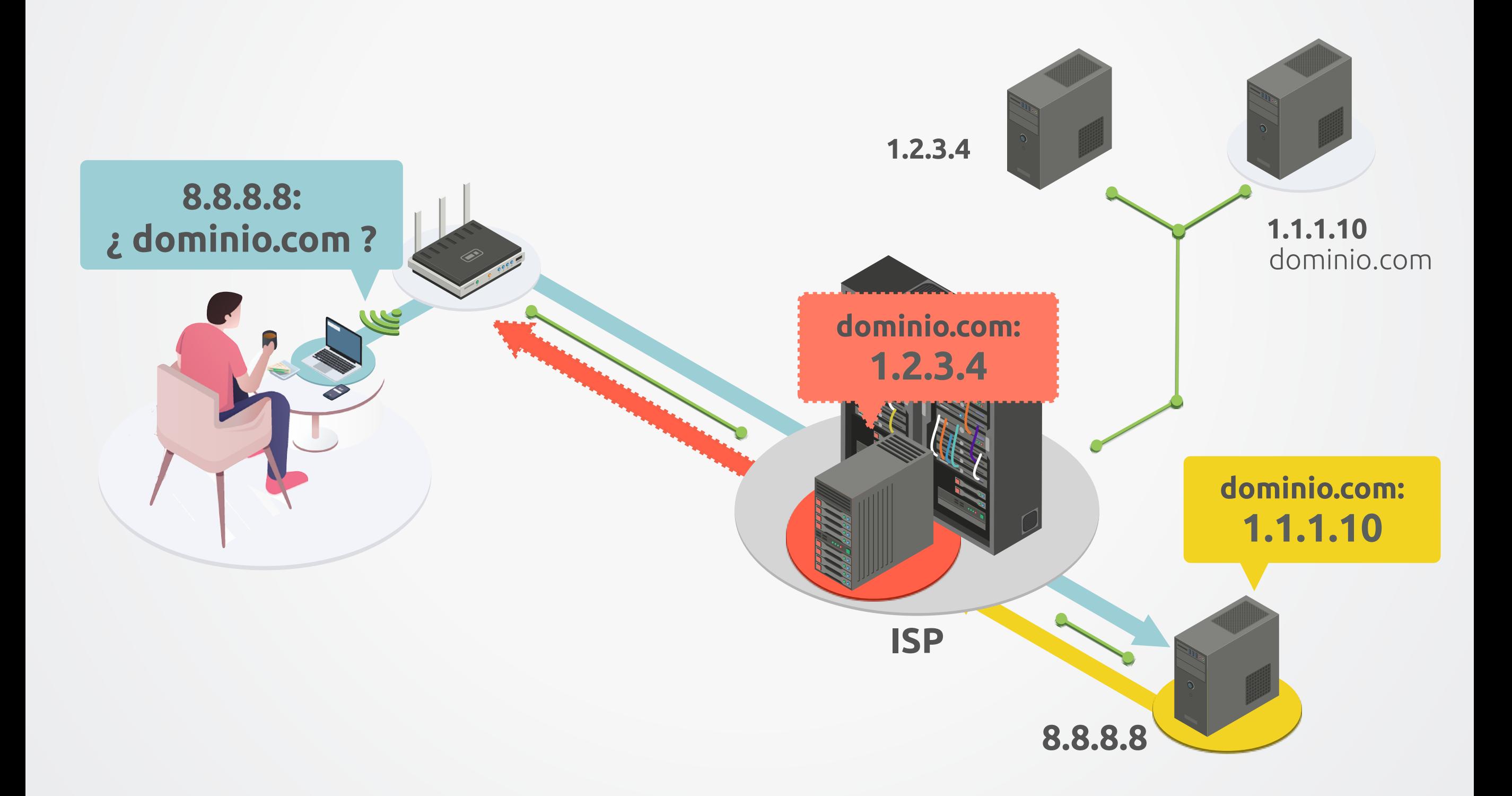

## Hola **1.1.1.10** Inyección de respuesta DNS **1.2.3.4 1.1.1.10 8.8.8.8 ISP** dominio.com **:)**

#### Inyección de respuesta DNS

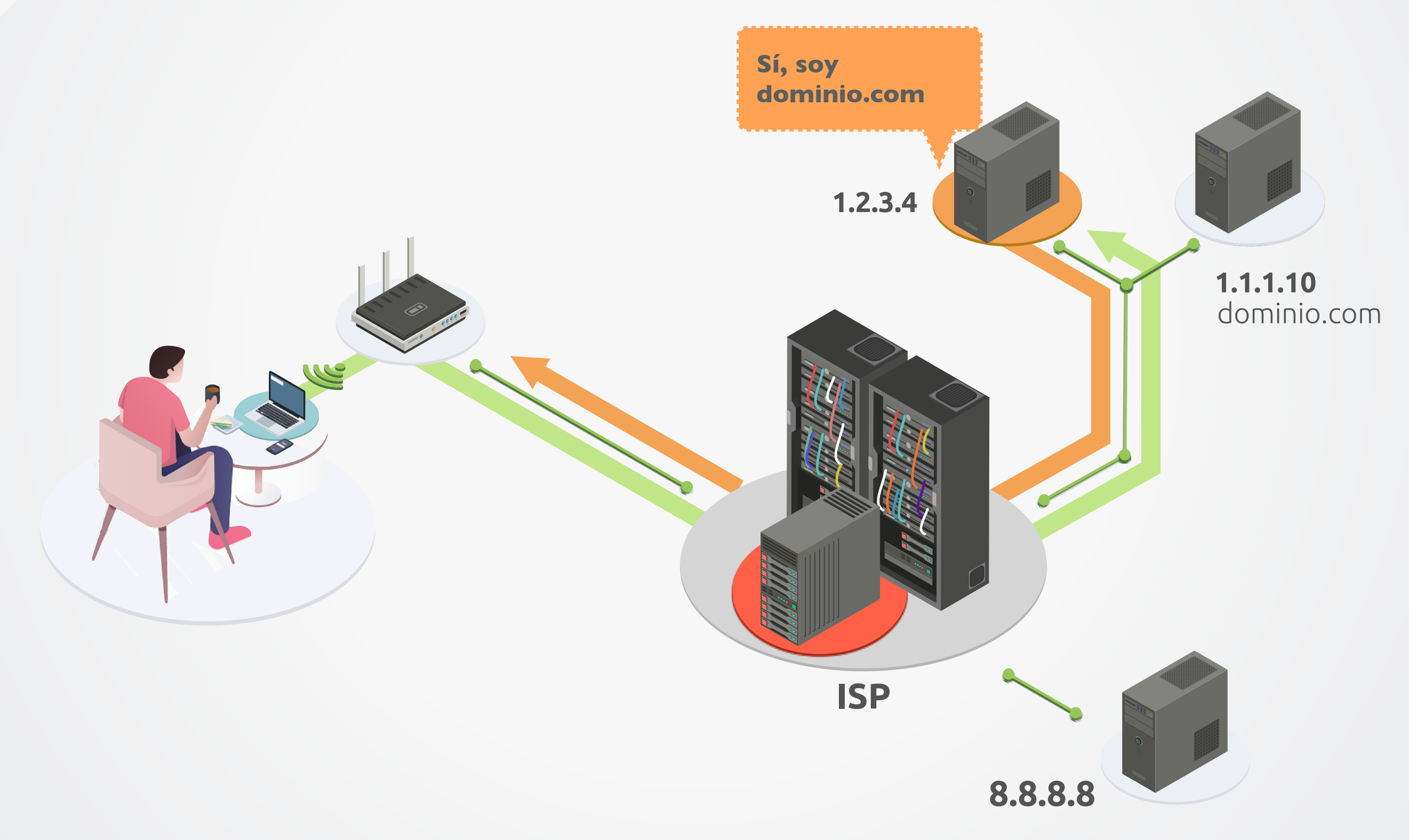

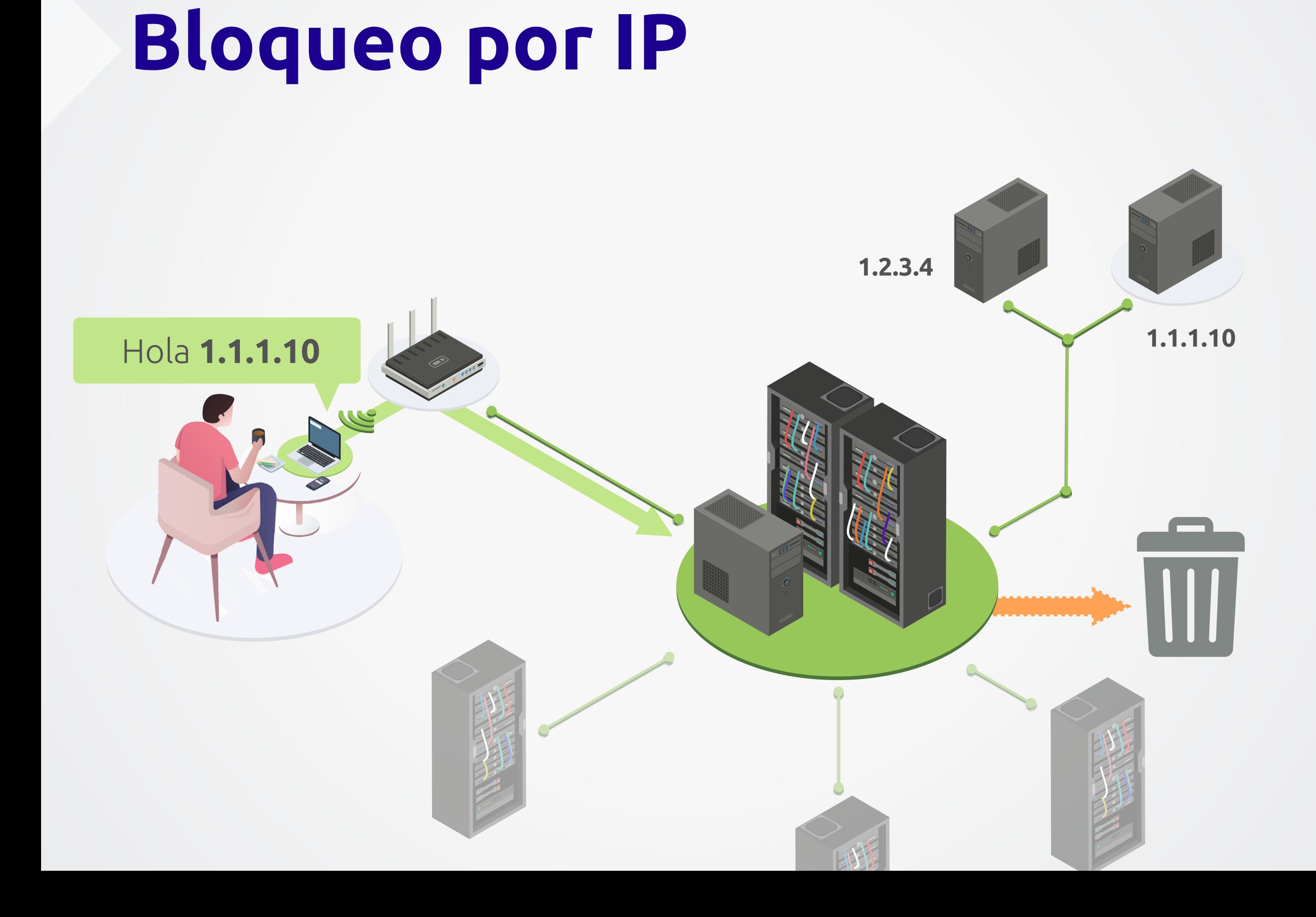

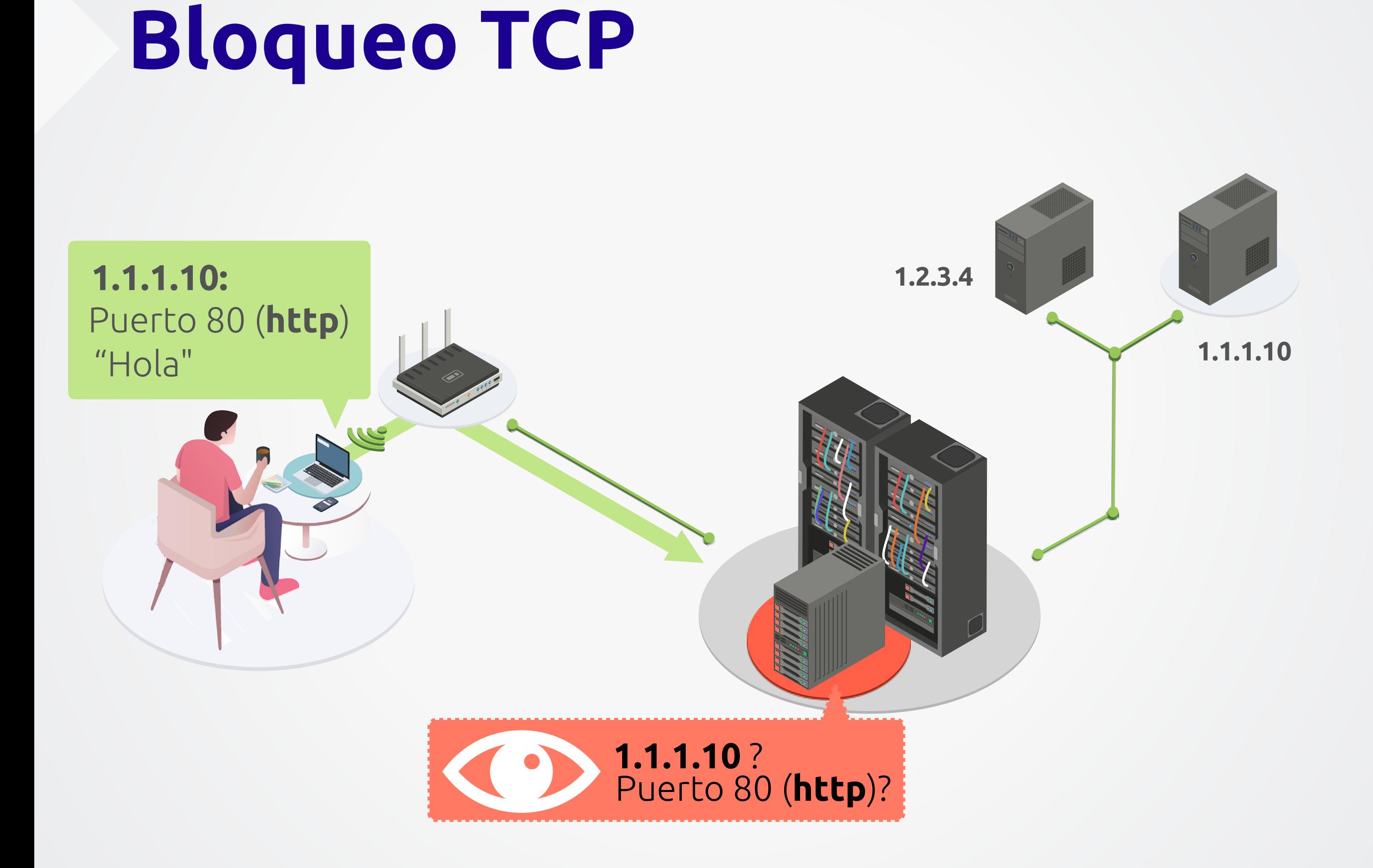

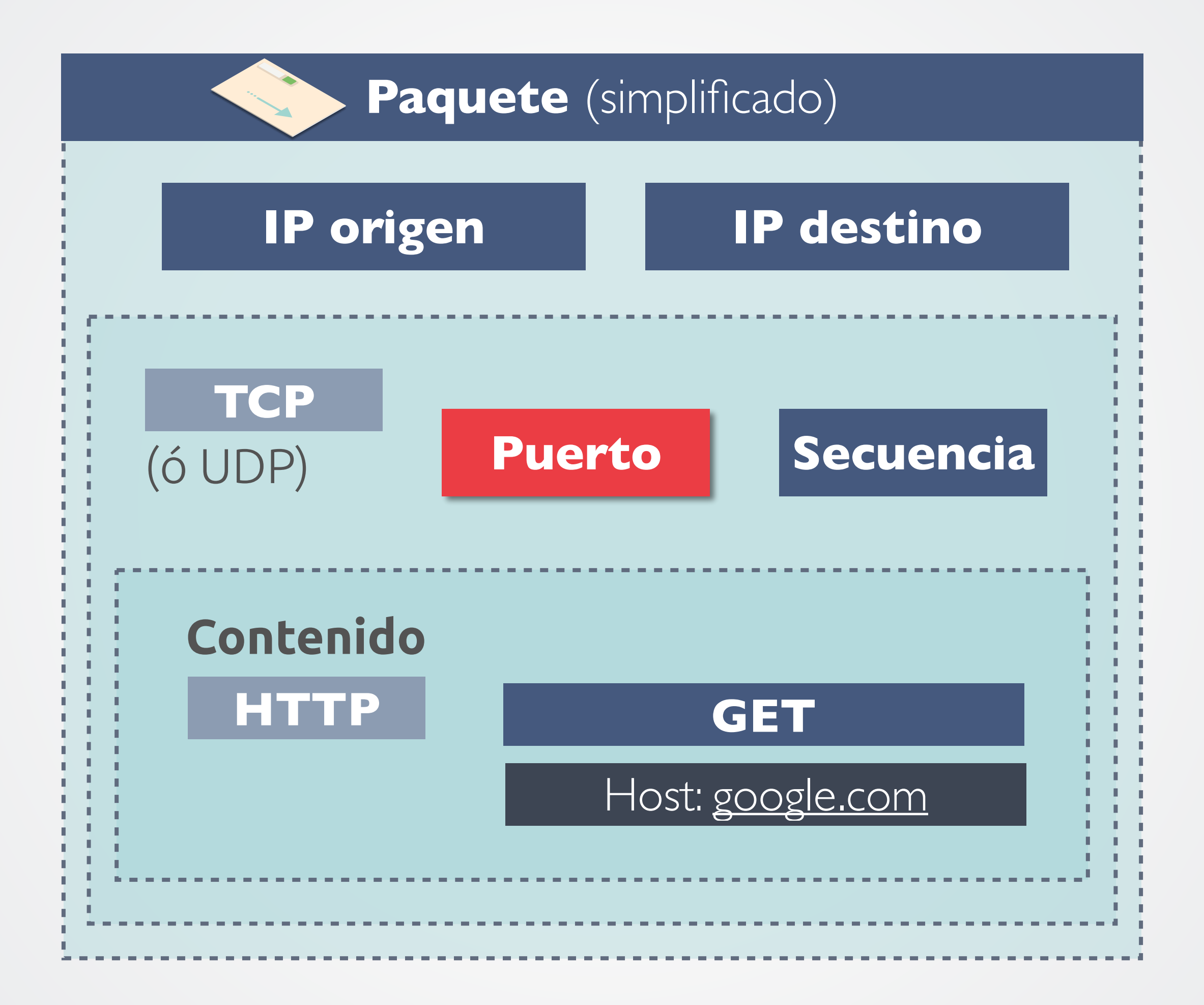

#### Bloqueo TCP

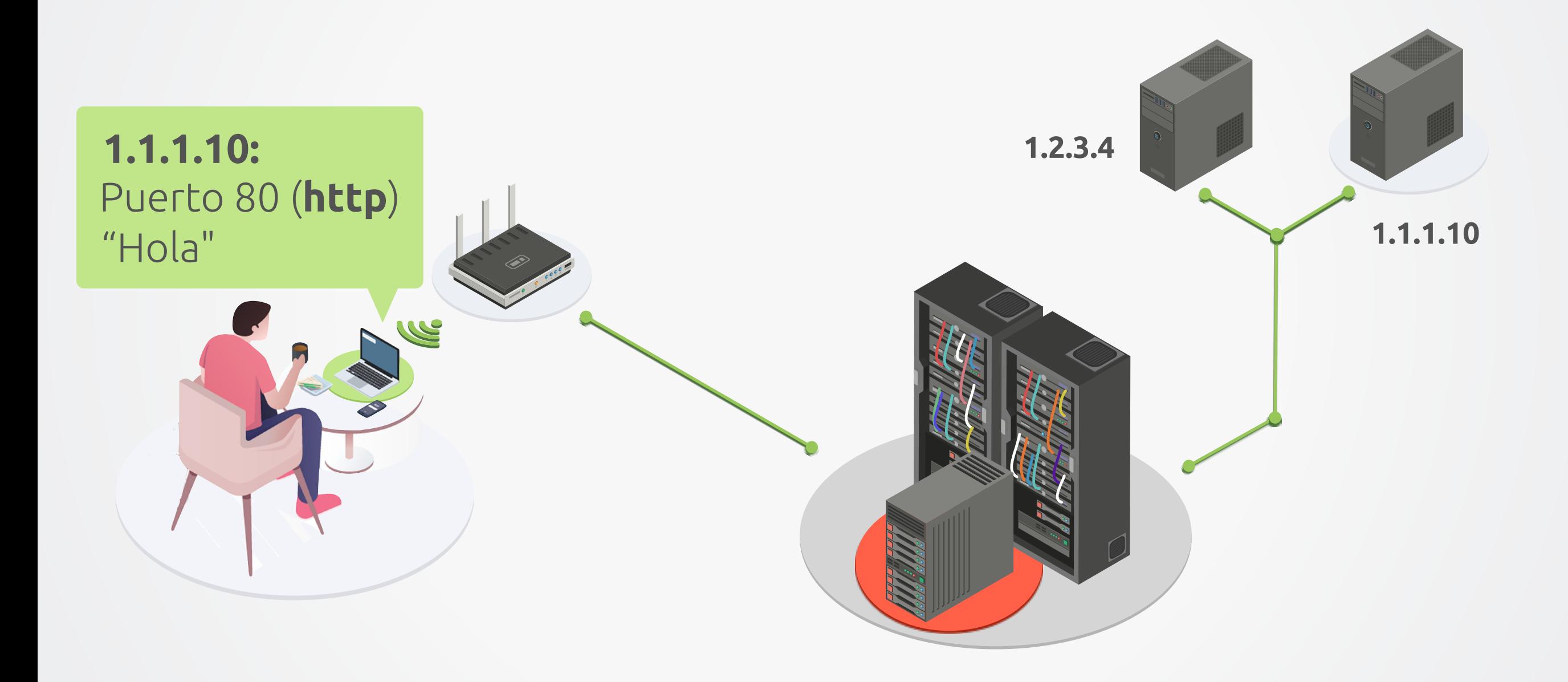

#### Bloqueo TCP

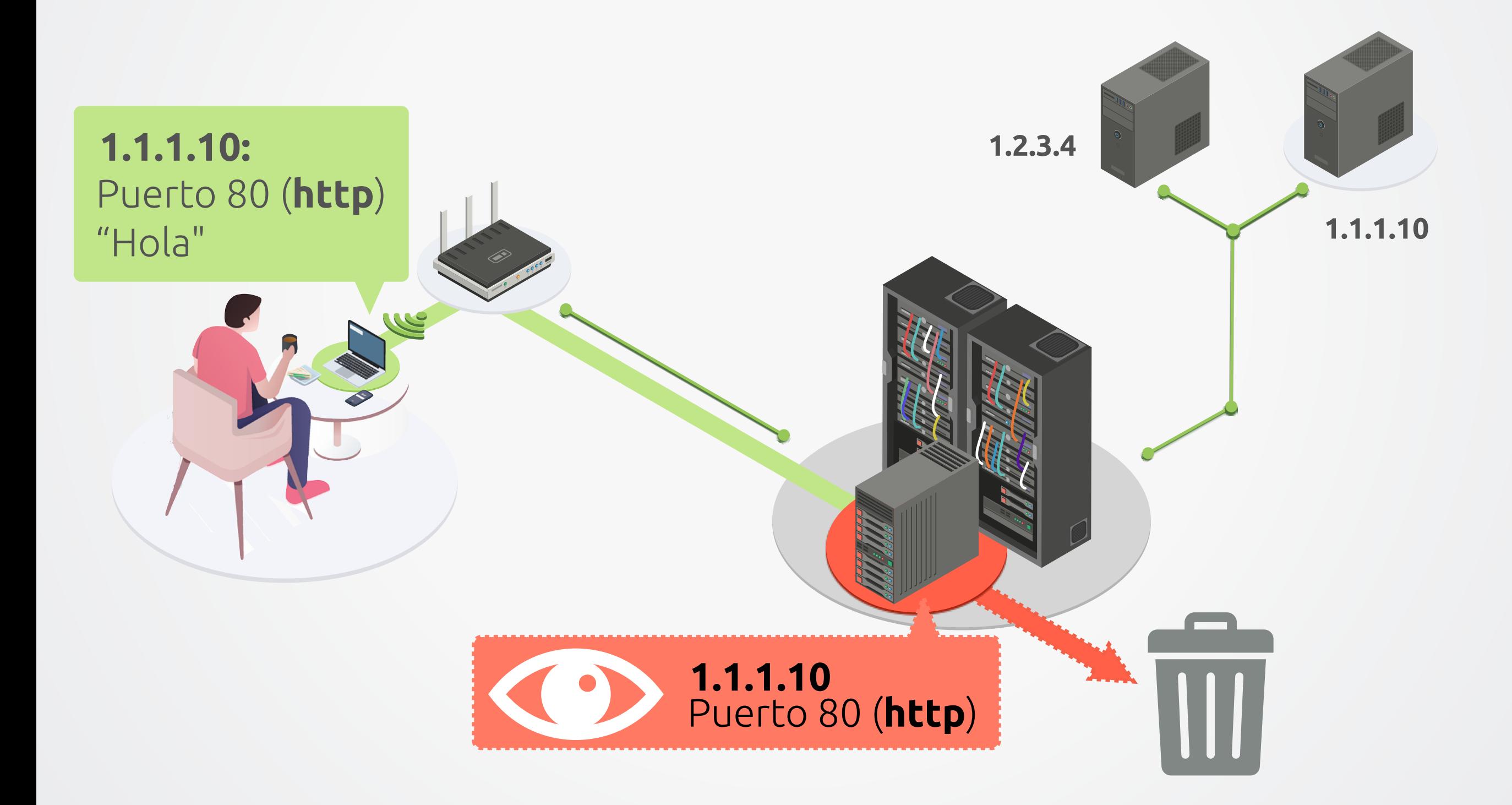

## EJERCICIO **MENOS MAL QUE NO** ES IPOSTEL

## EJERCICIO **DEFINITIVAMENTE** MENOS MAL QUE NO ES IPOSTEL

Con modelo más complejo y más paquetes

Modelamos la dificultad de revisar más dentro del paquete con un sobre

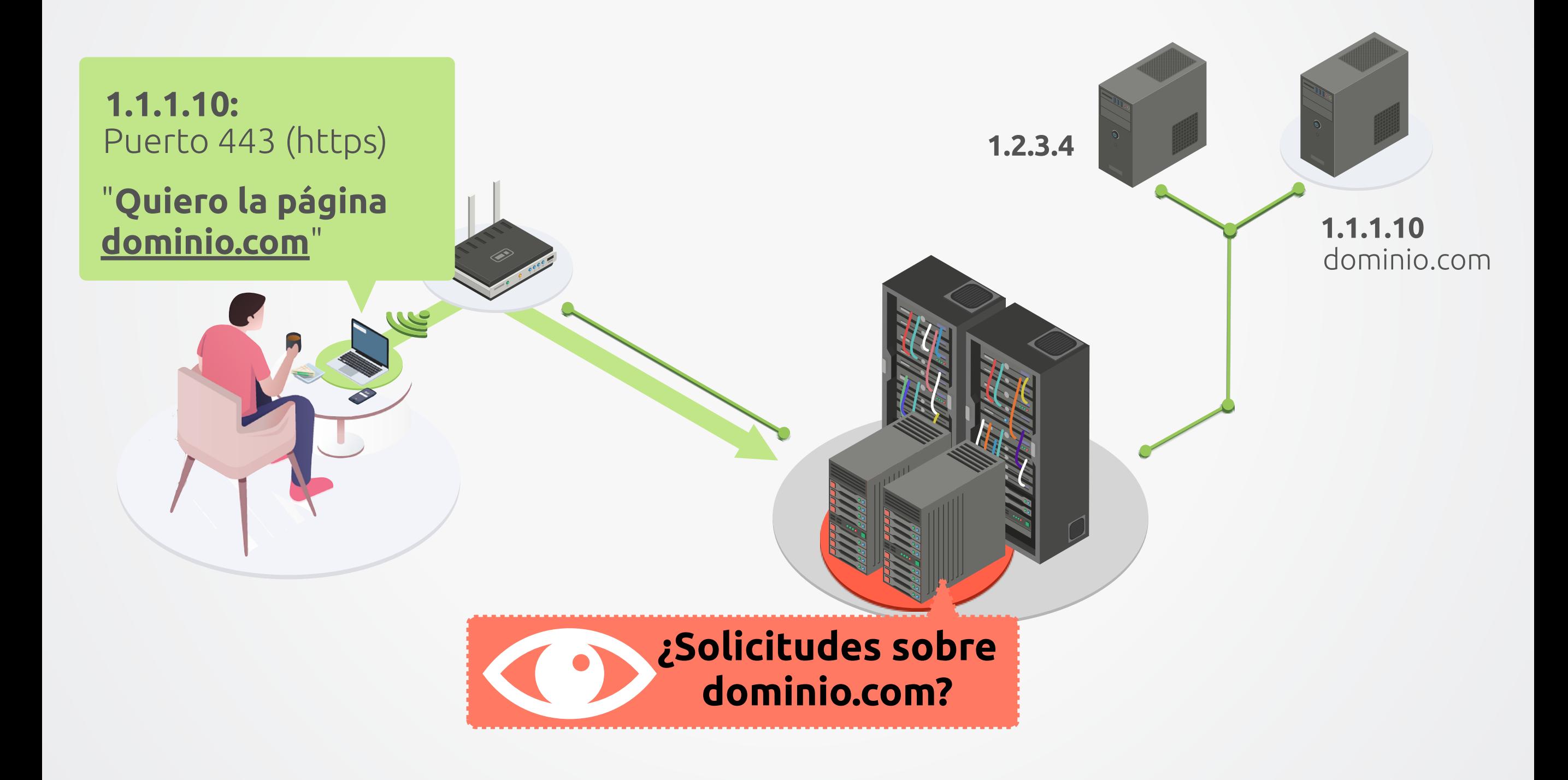

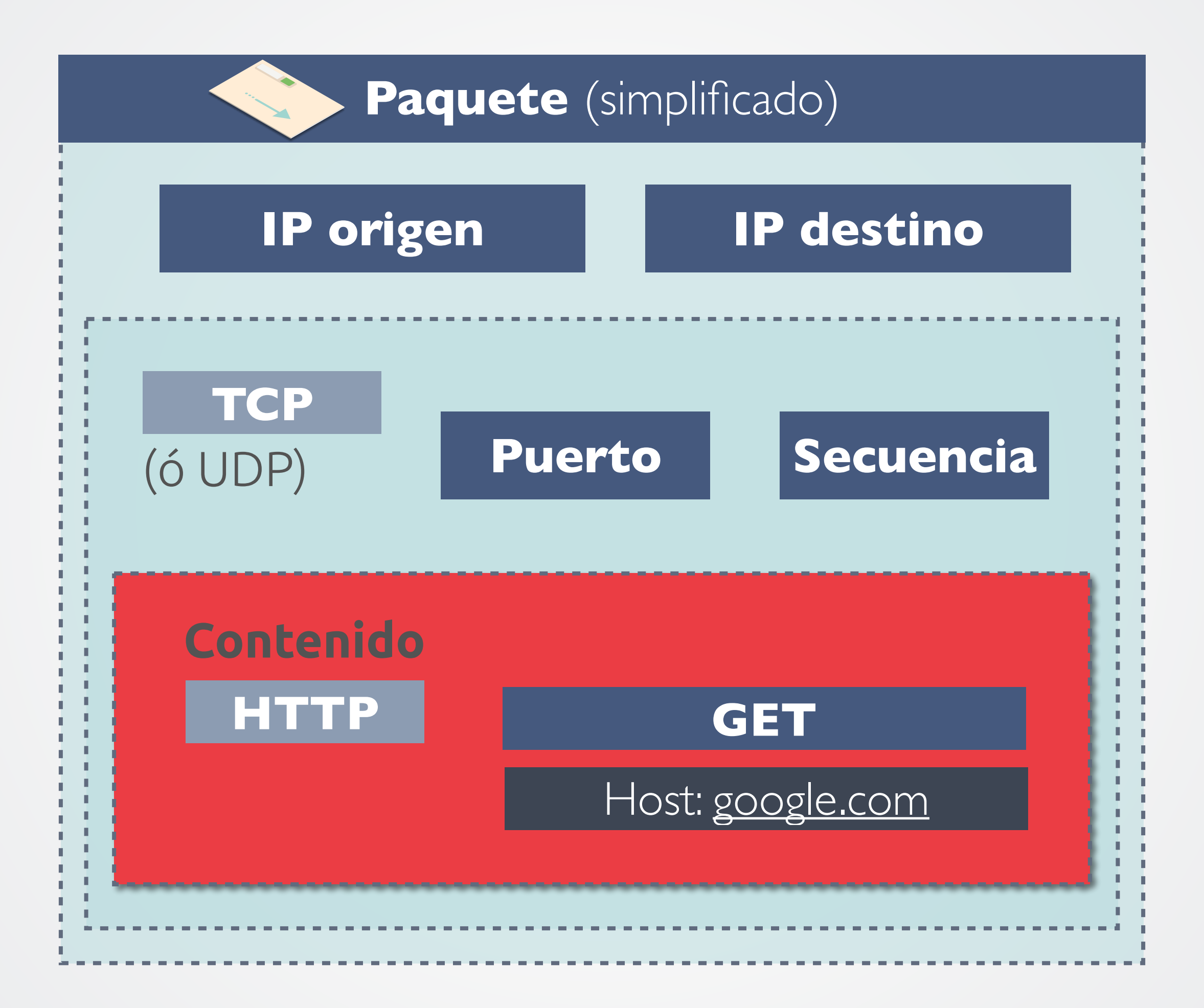

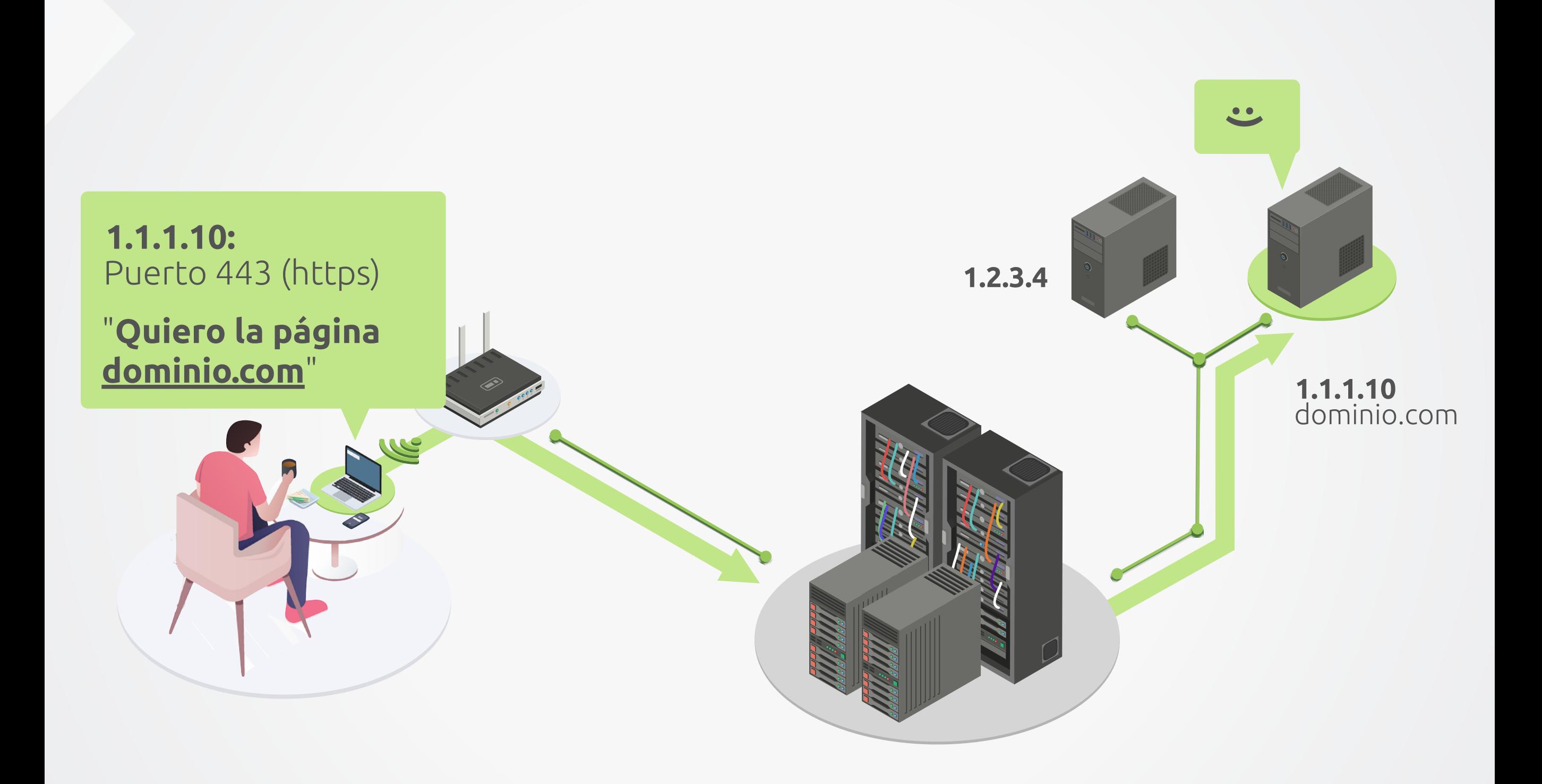

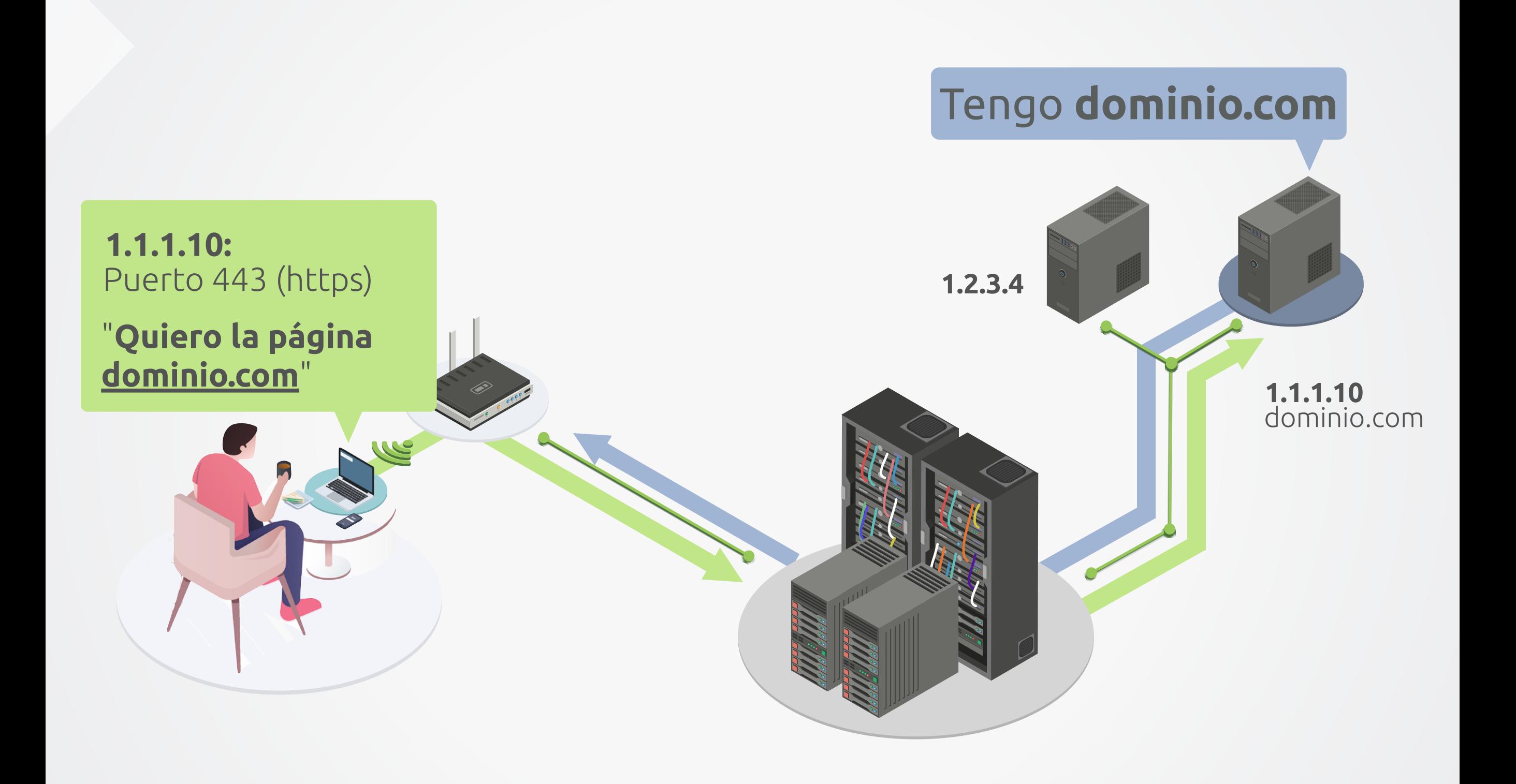

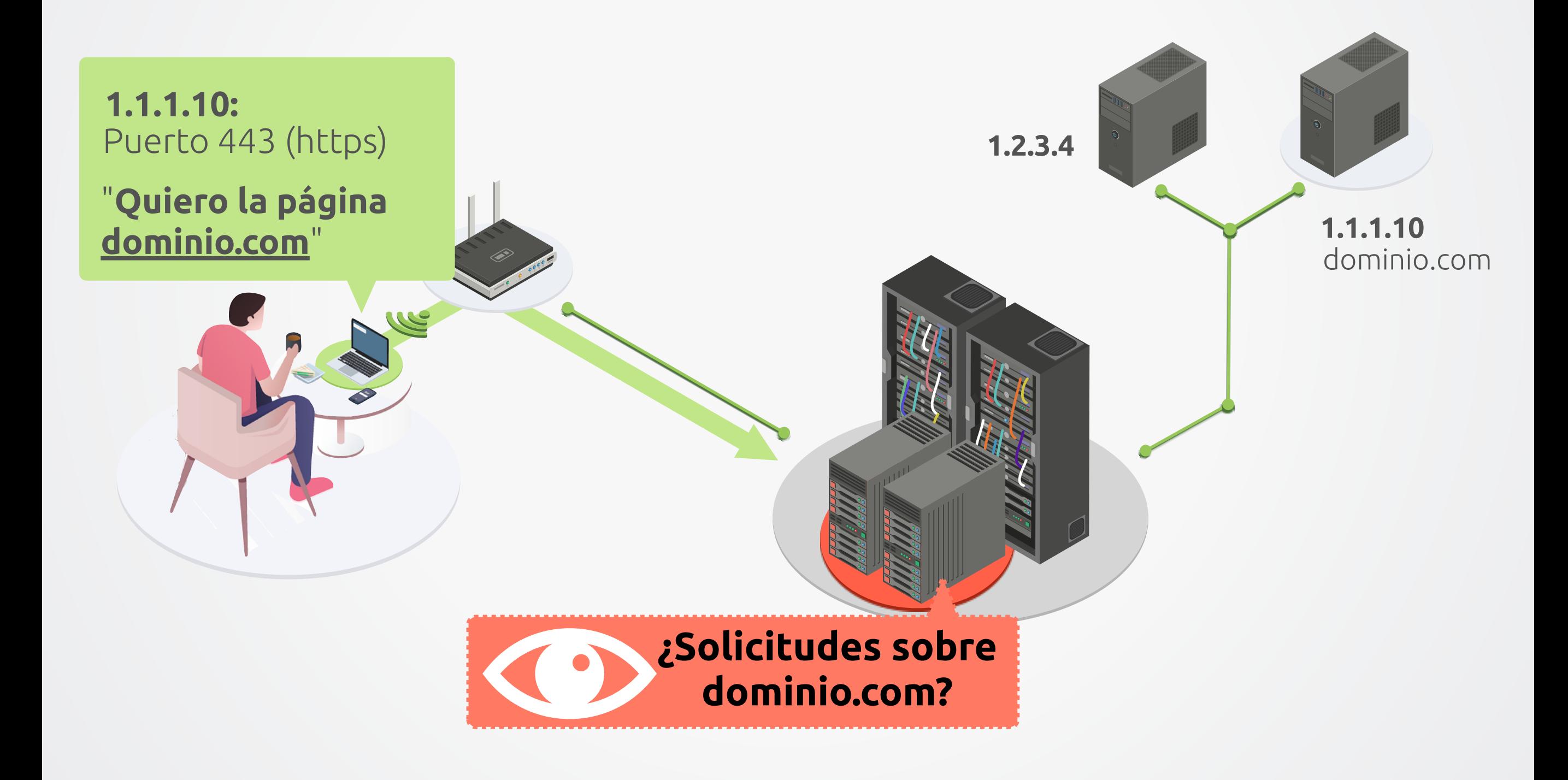

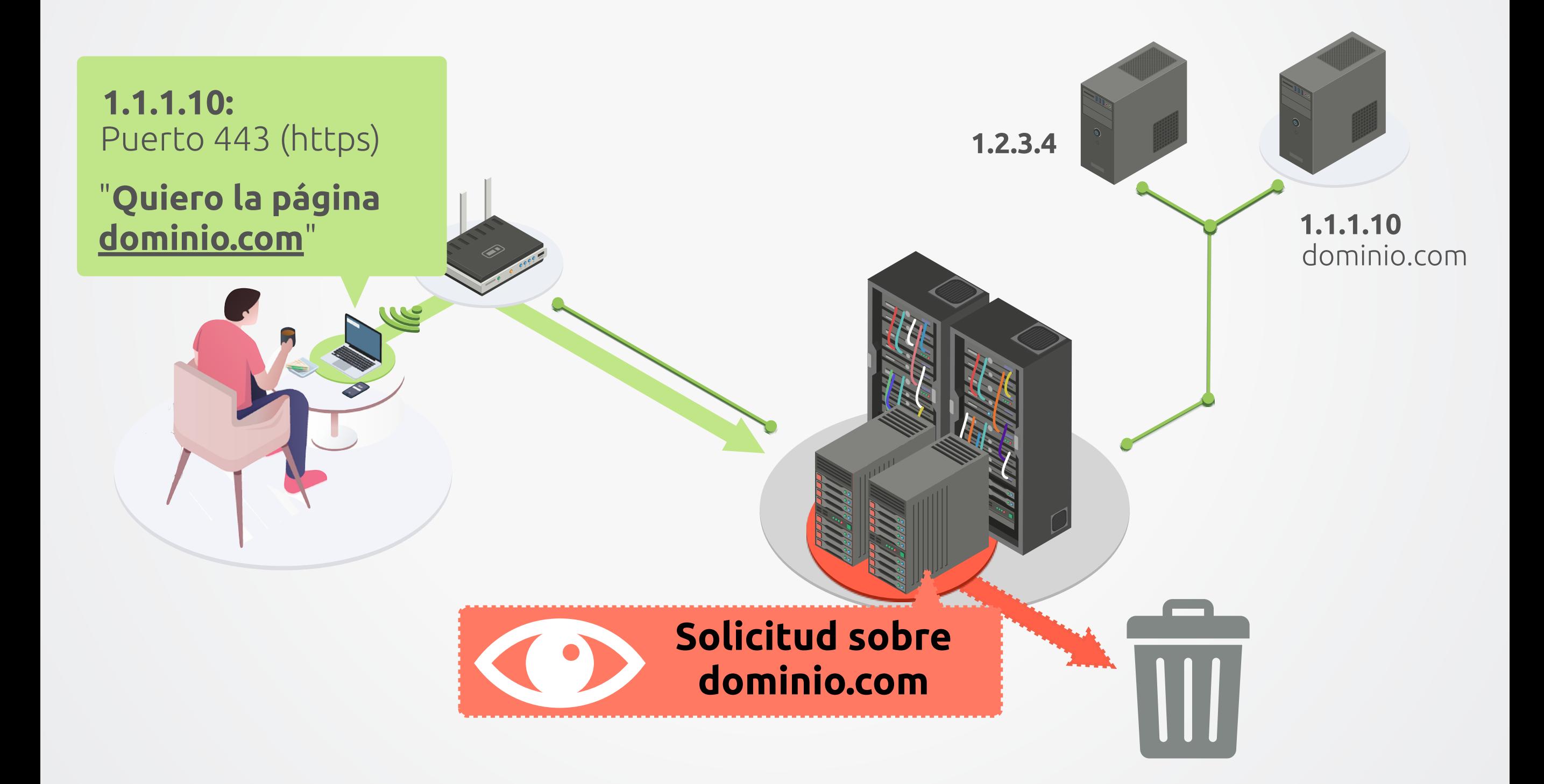

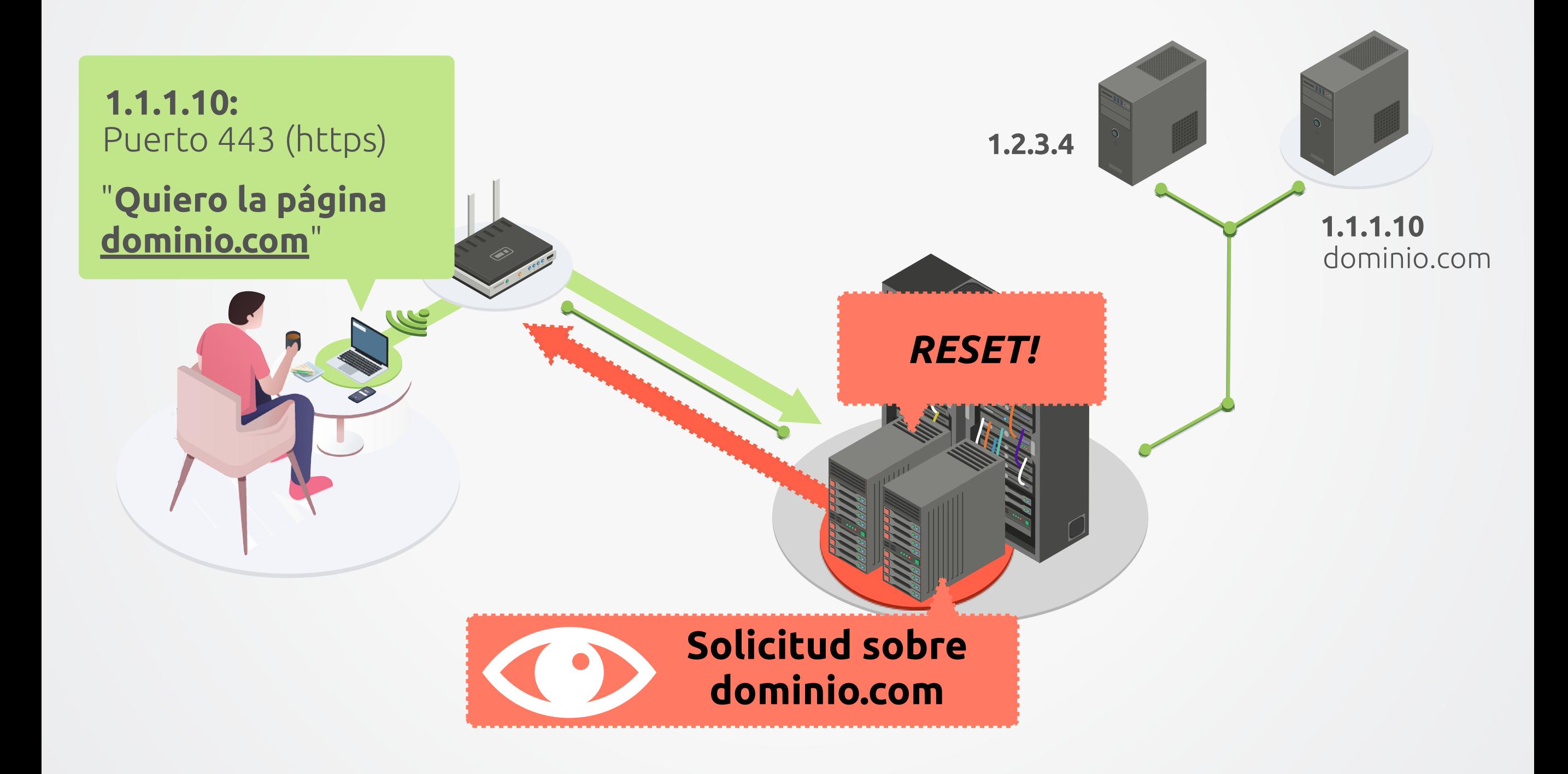

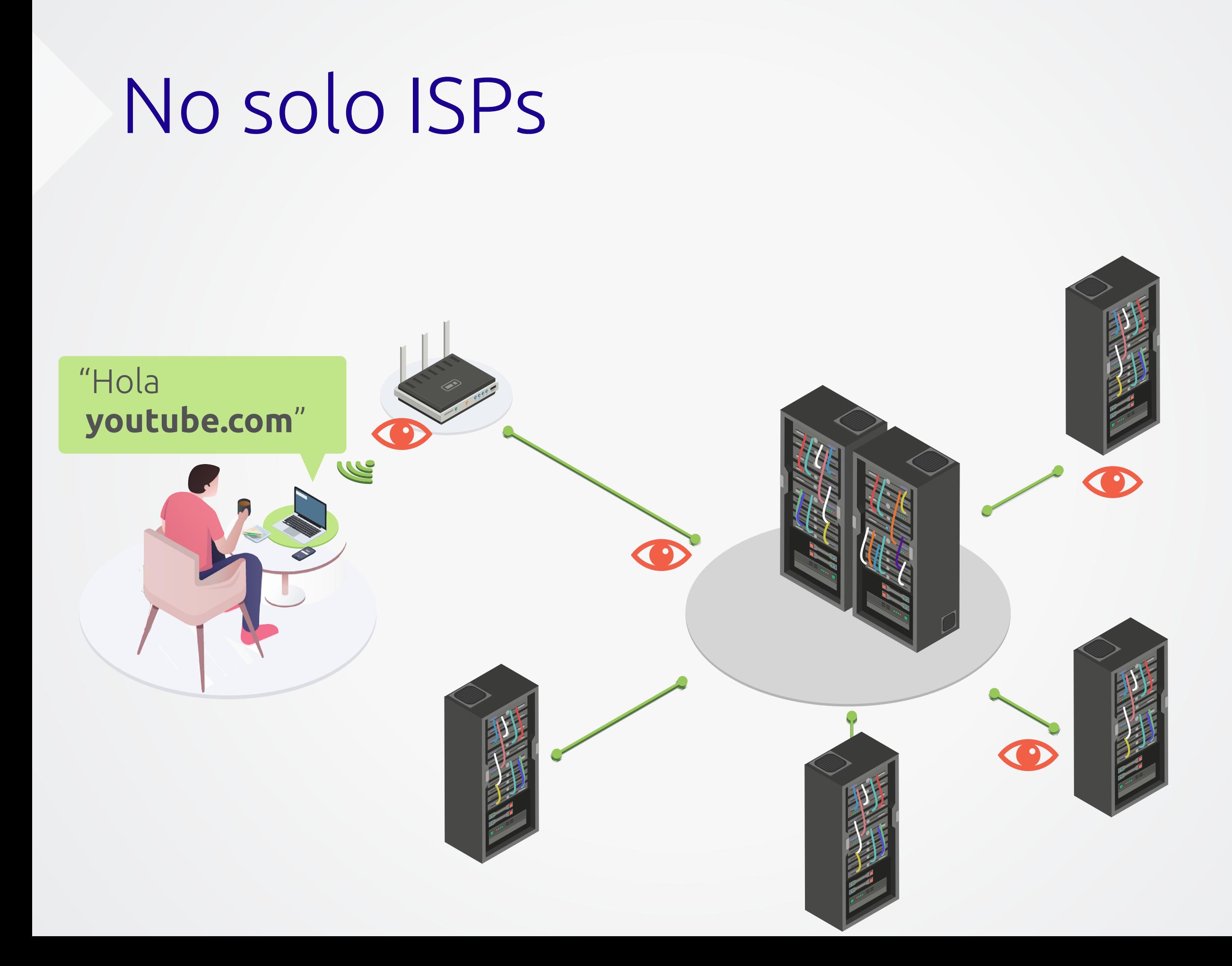

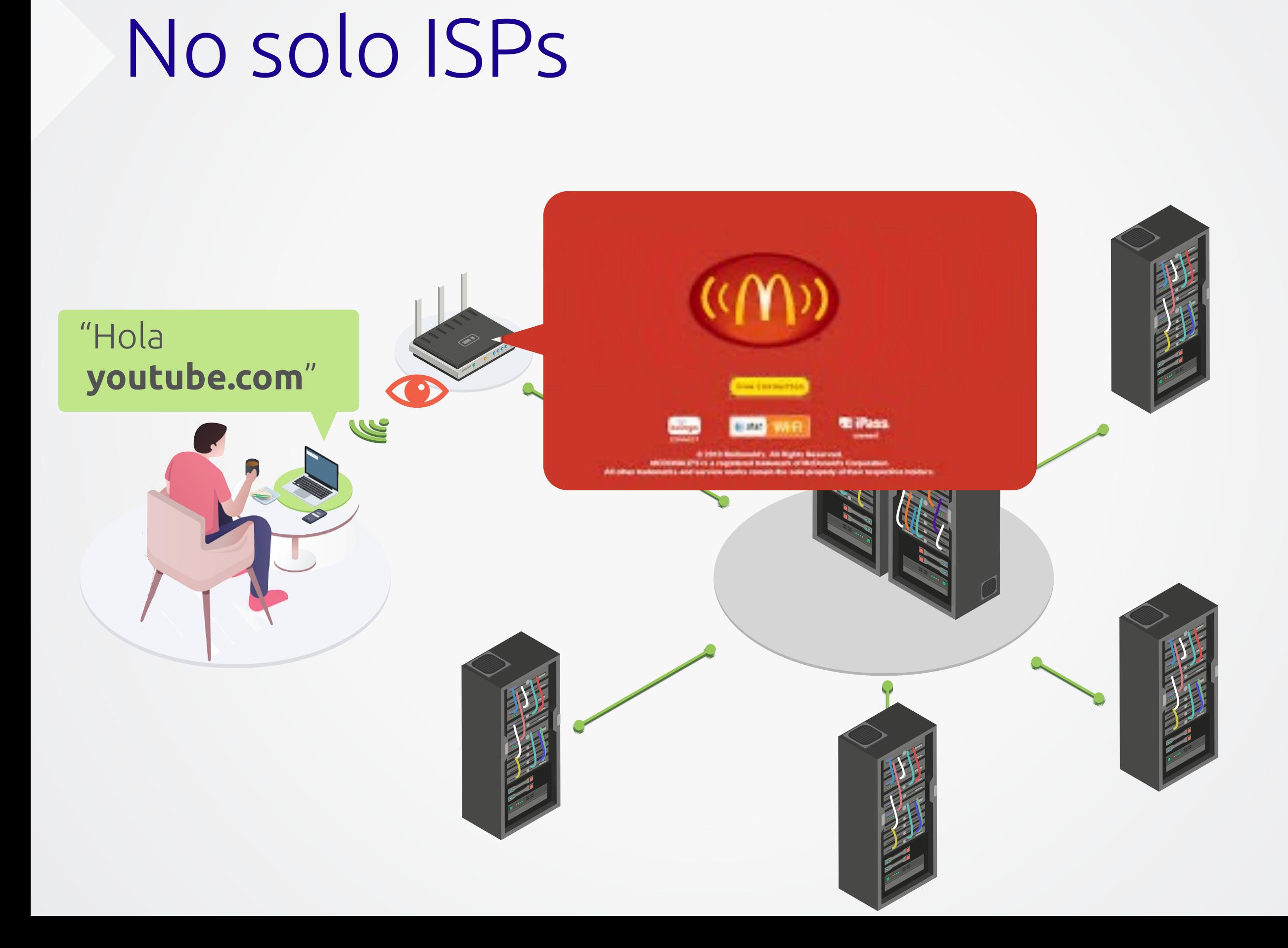

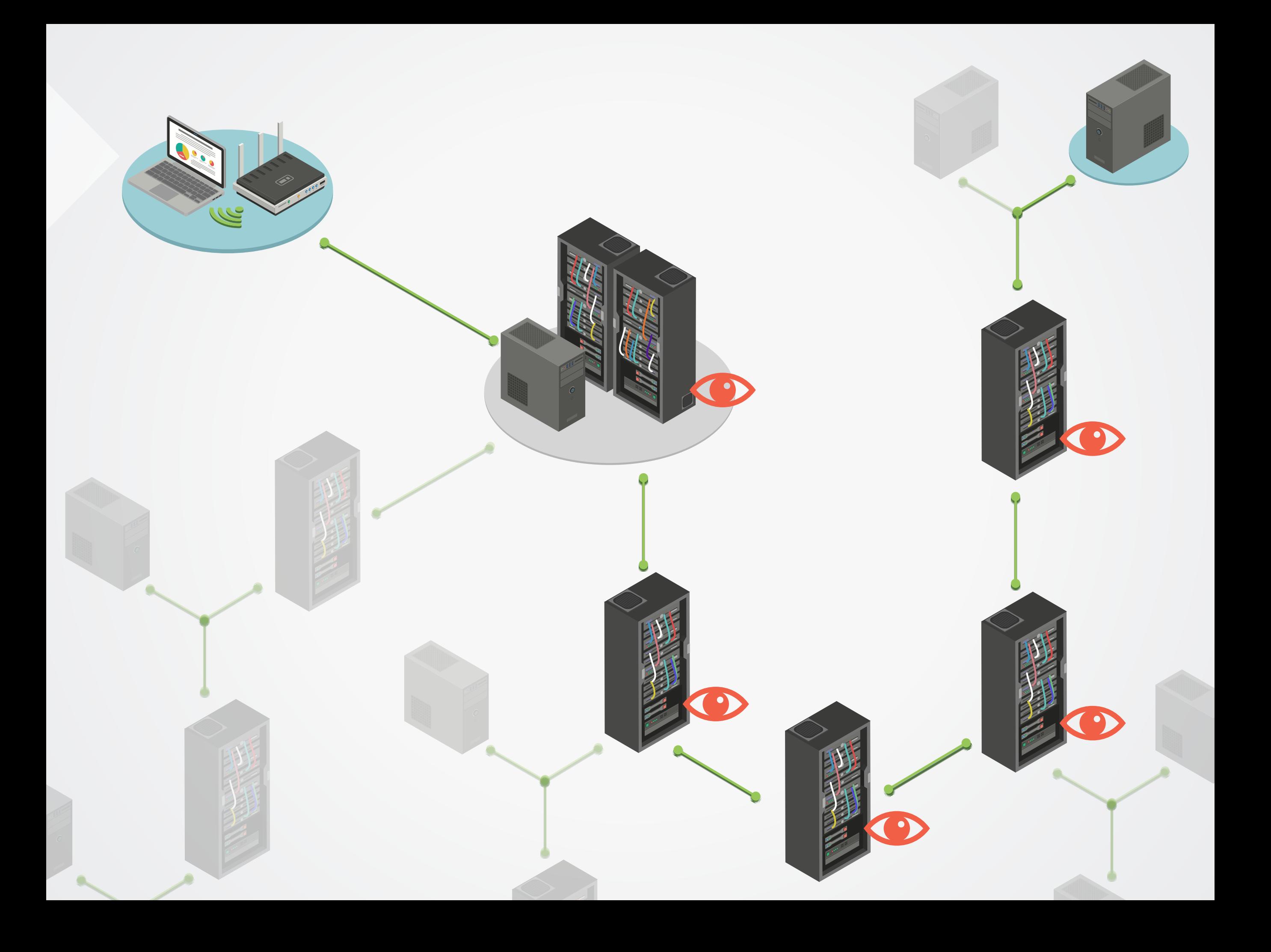

#### **Vulnerabilidades del internet**

- Diseño ingenuo
- **Son como postales,**  no como cartas
- Muchas manos en la masa
- Confianza en carteros
- Principio de "mejor esfuerzo"

## **CÓMO EVADIRLOS**

## **CÓMO LO MEDIMOS**

#### Criterios de VE sin Filtro

- Limitación de acceso identificada
- **• Es medible/documentable**
- **• Consiste en el tiempo y desde los otros puntos de medición**
- **• Se comprende qué está ocurriendo y no hay otra explicación para el comportamiento observado**

## OTRAS FORMAS DE **LIMITAR ACCESO**

#### También es posible

- Ralentización
- Ataques informáticos
	- Hackeo
	- Ataque de Denegación de Servicio (DoS)
		- DoS Distribuído (DDoS)

#### También es posible

- Solicitudes del estado
- Solicitudes por violación de derechos de autor
- Censura de la plataforma
- Reportes de abuso injustificados

#### También es posible

- Desinformación, manipulación de la opinión pública
	- Brigading
	- Envenenamiento de datos
	- Bots y cuentas falsas dirigidas

## **¡Gracias!**